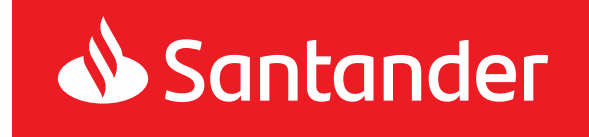

# Regulamin bankowości elektronicznej Moja Firma plus

#### **Obowiązuje od dnia: 14.09.2019 r.**

#### **Rozdział 1**

#### **Postanowienia ogólne**

§ 1

Niniejszy Regulamin określa warunki udostępniania Klientom przez Santander Bank Polska S.A. bankowości elektronicznej Moja Firma plus oraz reguły wzajemnej współpracy pomiędzy Bankiem a Klientem w zakresie korzystania z bankowości elektronicznej Moja Firma plus.

# § 2

Użyte w dalszej części Regulaminu określenia oznaczają:

- 1. **Autoryzacja** udzielenie przez Użytkownika zgody na wykonanie Dyspozycji przed jej realizacją przez Bank w sposób określony w Umowie lub niniejszym Regulaminie,
- 2. **Bank**  Santander Bank Polska Spółka Akcyjna z siedzibą w Warszawie,
- 3. **Cecha biometryczna**  swoista indywidualna cecha charakteryzująca Użytkownika (np. odcisk palca) służąca do Identyfikacji lub Autoryzacji Dyspozycji,
- 4. **Cyfrowy portfel** usługa umożliwiająca realizowanie transakcji płatniczych przy użyciu karty zarejestrowanej w Cyfrowym portfelu,
- 5. **Dodatkowe hasło** hasło wymagane do identyfikacji Użytkownika w przypadku jego telefonicznego kontaktu z Doradcami Moja Firma plus,
- 6. **Doradcy Moja Firma plus** zespół pracowników Santander Bank Polska S.A. świadczących pomoc techniczną i merytoryczną na rzecz Klientów/Użytkowników usługi Moja Firma plus, z którymi sposób kontaktu został określony na **Portalu Banku**,
- 7. **Dyspozycja**  oświadczenie woli Klienta złożone za pośrednictwem usługi Moja Firma plus i autoryzowane w sposób właściwy dla danego oświadczenia, w tym zlecenie płatnicze w rozumieniu UUP,
- 8. **Dzień roboczy Banku**  dzień nie będący Dniem wolnym Banku,
- 9. **Dzień wolny Banku -** dzień ustawowo wolny od pracy oraz sobota,
- 10. **Firma**  osoba fizyczna, osoba prawna albo jednostka organizacyjna prowadząca we własnym imieniu działalność gospodarczą lub zawodową a ponadto nie będąca przedsiębiorcą osoba fizyczna prowadząca działalność zarobkową na własny rachunek oraz osoba prawna lub jednostka organizacyjna nie posiadająca osobowości prawnej o ile posiada zdolność prawną, utworzona zgodnie z obowiązującymi przepisami prawa (np. szkoła, partia polityczna, organizacja społeczna i inne),
- 11. **Hasło** hasło identyfikujące Użytkownika, zapewniające Użytkownikowi wyłączność dostępu do usługi Moja Firma plus. Hasło jest znane tylko Użytkownikowi,
- 12. **Identyfikacja cechą biometryczną**  weryfikacja tożsamości Użytkownika przy wykorzystaniu jego cechy biometrycznej udostępniona na urządzeniu mobilnym,
- 13. **Integrator płatności internetowych** podmiot świadczący usługi sklepom internetowym lub innym podmiotom prowadzącym sprzedaż towarów lub usług, polegające na udostępnieniu im możliwości przyjmowania płatności od ich klientów za pomocą Przelewów typu pay by link różnych banków, w tym w przypadku Banku za pomocą Przelewu24,
- 14. **Klient** Posiadacz korzystający z usługi Moja Firma plus,
- 15. **Klient Indywidualny** osoba fizyczna, dla której Bank prowadzi konto w ramach Regulaminu kont dla klientów indywidualnych,
- 16. **Kod autoryzacyjny** jednorazowy kod służący do Autoryzacji Dyspozycji; kodami autoryzacyjnymi są smsKod i kod generowany przez token,
- 17. **Login** NIK lub Własny login,
- 18. **Mobilny podpis** narzędzie autoryzacji dostępne w aplikacji Santander mobile służące do identyfikacji Klienta/Użytkownika i do autoryzacji jego Dyspozycji w ramach usługi Moja Firma plus,
- 19. **Należność przeterminowana** niespłacona przez Klienta w terminie należność przewidziana w zawartej umowie o kredyt, leasing lub pożyczkę,
- 20. **Narzędzie autoryzacji** w usłudze Moja Firma plus internet: Mobilny podpis, token lub telefon komórkowy Użytkownika, na który przesyłany jest smsKod, a w usłudze Moja Firma plus mobile: Zaufane urządzenie mobilne,
- 21. **NIK** nadawany Użytkownikowi przez Bank Numer Identyfikacyjny Klienta składający się z 8 cyfr, który jest wykorzystywany przez Użytkownika w celu identyfikacji przy uruchamianiu i korzystaniu z usługi Moja Firma plus,
- 22. **Odbiorca** osoba fizyczna, osoba prawna oraz jednostka organizacyjna niebędąca osobą prawną, której przepisy prawa przyznają zdolność prawną, będąca odbiorcą środków pieniężnych stanowiących przedmiot Transakcji,
- 23. **Oddział Banku** jednostka organizacyjna Banku Zachodniego WBK S.A. prowadząca działalność operacyjną,
- 24. **Hasło startowe** hasło identyfikujące Użytkownika, zapewniające Użytkownikowi wyłączność dostępu do usługi Moja Firma plus, przekazywane w specjalnie zabezpieczonej kopercie lub w postaci komunikatu sms na numer telefonu komórkowego wskazany w Umowie jako numer do przesyłania smsKodów. Hasło startowe jest znane tylko Użytkownikowi, któremu zostało wydane,
- 25. **PIN do Mobilnego podpisu** –kod cyfrowy służący do identyfikacji Użytkownika i Autoryzacji Dyspozycji Użytkownika, przy korzystaniu z Mobilnego podpisu,
- 26. **PIN mobile** kod cyfrowy przeznaczony do logowania do usługi Moja Firma plus mobile,
- 27. **PIN tokena** kod cyfrowy zapewniający Użytkownikowi wyłączność dostępu do tokena,
- 28. **Płatność podzielona -** płatność wykonana w złotych polskich w relacji pomiędzy podatnikami VAT na podstawie faktury VAT, polegająca na zapłacie kwoty odpowiadającej całości/ części kwoty podatku VAT na rachunek VAT oraz całości/ części kwoty wartości sprzedaży netto na rachunek rozliczeniowy, dla którego prowadzony jest rachunek VAT**,**
- 29. **Portal Banku** strona internetowa Banku **www.santander.pl**, na której dostępny jest serwis informacyjny Banku,
- 30. **Posiadacz** Firma, dla której Bank powadzi Rachunek/Rachunki,
- 31. **Przelew natychmiastowy -** Przelew złotowy na rachunek płatniczy w innym banku krajowym, realizowany w czasie rzeczywistym w dniu złożenia Dyspozycji Przelewu w systemie rozliczeniowym EXPRESS ELIXIR albo BlueCash,
- 32. **Przelew typu pay by link** przelew realizowany przez klienta dokonującego zapłaty z tytułu zakupów w sklepach internetowych lub u innych podmiotów prowadzących sprzedaż towarów lub usług za pośrednictwem Integratorów płatności internetowych, w taki sposób, że klient wybiera jako formę płatności z tytułu zakupu przelew ze swojego rachunku bankowego w wybranym przez siebie banku, a następnie po przekierowaniu do usług bankowości elektronicznej/internetowej danego banku i zalogowaniu się otrzymuje wypełniony (kwotą, tytułem przelewu i danymi Odbiorcy) formularz przelewu po czym po dokonaniu autoryzacji przelewu powraca na strony internetowe sklepu lub Integratora płatności internetowych,
- 33. **Przelew24 -** Dyspozycja Przelewu będąca Przelewem typu pay by link składana w usłudze Moja Firma plus internet realizowana w czasie rzeczywistym w dniu złożenia Dyspozycji Przelewu,
- 34. **Rachunek** prowadzony przez Bank dla Posiadacza rachunek bankowy w tym rachunek kredytowy, do których Bank oferuje usługę Moja Firma plus,
- 35. **Rachunek VAT** rachunek bankowy prowadzony w złotych polskich przez Bank dla Posiadacza rachunku rozliczeniowego prowadzonego w złotych polskich, przeznaczony do rozliczania płatności VAT w trybie płatności podzielonej,
- 36. **Rachunek obcy**  rachunek bankowy prowadzony przez inny bank lub prowadzony przez Bank nie będący Rachunkiem Klienta,
- 37. **Rachunki własne** wszystkie Rachunki (złotowe i walutowe) prowadzone przez Bank na rzecz Klienta, które mogą być obciążane bądź uznawane w ramach usługi Moja Firma plus internet/mobile (stosownie do umów odpowiednich Rachunków),
- 38. **Regulacje** umowy, w tym Umowa oraz inne regulacje łączące Bank i Klienta, w szczególności regulaminy, zasady oraz Taryfa opłat i prowizji,
- 39. **Regulamin** Regulamin bankowości elektronicznej Moja Firma plus (do 07.09.2018r Zasady korzystania z usługi bankowości elektronicznej BZWBK24 Moja Firma plus),
- 40. **Santander Trade Portal** portal dostępny pod adresem https://en.santandertrade.com

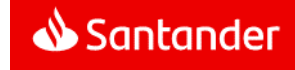

- 41. **Silne uwierzytelnianie Użytkownika** uwierzytelnianie zapewniające ochronę poufności danych w oparciu o zastosowanie co najmniej dwóch elementów należących do kategorii:
	- wiedza o czymś, o czym wie wyłącznie Użytkownik,
	- posiadanie czegoś, co posiada wyłącznie Użytkownik,
	- cechy charakterystyczne Użytkownika.
- 42. **Skrzynka odbiorcza** skrzynka w usłudze Moja Firma plus internet oraz w usłudze Moja Firma plus mobile, będąca trwałym nośnikiem informacji, w rozumieniu UUP, na którą Bank doręcza Klientowi Regulacje lub informacje o ich zmianach, jak również inną korespondencję w zakresie wskazanym w niniejszym Regulaminie oraz która umożliwia Klientowi przesyłanie korespondencji do Banku,
- 43. **smsKod -** jednorazowy kod służący do identyfikacji Użytkownika i autoryzacji jego Dyspozycji w ramach usługi Moja Firma plus, przesyłany na żądanie Użytkownika na jego numer telefonu komórkowego wskazany przez Klienta w Umowie,
- 44. **Taryfa opłat i prowizji** -Taryfa opłat i prowizji pobieranych przez Santander Bank Polska S.A. za czynności bankowe dla firm,
- 45. **Token** urządzenie kryptograficzne generujące jednorazowe kody służące do identyfikacji Użytkownika i do autoryzacji jego Dyspozycji w ramach usługi Moja Firma plus,
- 46. **TPP** podmiot świadczący usługi płatnicze (TPP tj. Third Party Provider) polegające na:
	- inicjowaniu transakcji płatniczej,
	- dostępie do informacji o rachunku płatniczym;
- 47. **TPP świadczący usługę dostępu do informacji o rachunku**  dostawca usług płatniczych prowadzący działalność gospodarczą w zakresie świadczenia usługi dostepu do informacji o rachunku,
- 48. **TPP świadczący usługę inicjowania transakcji płatniczej**  dostawca usług płatniczych prowadzący działalność gospodarczą w zakresie świadczenia usługi inicjowania transakcji płatniczej,
- 49. **Transakcja / Przelew** zainicjowany przez Klienta w usłudze Moja Firma plus transfer środków pieniężnych,
- 50. **Umowa** umowa, na podstawie której Bank świadczy usługę Moja Firma plus,
- 51. **Bankowość Elektroniczna Moja Firma plus /usługa Moja Firma plus / Moja Firma plus -** dostęp do usług bankowych za pośrednictwem kanałów elektronicznych np. internetu, telefonu stacjonarnego,
- **52. Usługa dostępu do informacji o rachunku płatniczym** usługa polegającą na dostarczaniu informacji dotyczących co najmniej jednego rachunku płatniczego Klienta prowadzonego przez Bank albo przez Bank i innych dostawców prowadzących rachunki płatnicze dostępne online,
- **53. Usługa inicjowania transakcji płatniczej** usługa polegająca na zainicjowaniu zlecenia płatniczego przez TPP świadczącego usługę inicjowania transakcji płatniczej na wniosek Klienta z rachunku płatniczego Klienta prowadzonego przez Bank,
- 54. **Ustawa/UUP**  ustawa z dnia 19 sierpnia 2011 r. o usługach płatniczych (tj. Dz.U. z 2019r., poz. 659 z późn. zm.),
- 55. **Uwierzytelnianie** procedura umożliwiająca Bankowi weryfikację tożsamości Klienta/Użytkownika lub ważności stosowania konkretnego instrumentu płatniczego, łącznie ze stosowaniem indywidualnych danych uwierzytelniających,
- 56. **Użytkownik** osoba fizyczna, posiadająca pełną zdolność do czynności prawnych, upoważniona przez Klienta do uzyskiwania informacji o Rachunkach Klienta oraz składania za pośrednictwem usługi Moja Firma plus Dyspozycji w imieniu i na rzecz Klienta, a w przypadku osób fizycznych prowadzących we własnym imieniu działalność gospodarczą lub zawodową również Klient,
- 57. **Własny login** identyfikator ustalony przez Użytkownika, służący do jego identyfikacji przy uruchamianiu i korzystaniu z usługi Moja Firma plus,
- 58. **Zablokowanie usługi Moja Firma plus** czasowe dostępu wszystkich lub wybranych Użytkowników do usługi Moja Firma plus dokonywane przez Bank na wniosek Klienta/Użytkownika lub bez takiego wniosku przez Bank;
- 59. **Zablokowanie tokena//Mobilnego podpisu** czasowe uniemożliwienie korzystania przez Użytkownika z tokena/ Mobilnego podpisu; przywrócenie możliwości korzystania z podpisu następuje na wniosek Klienta/Użytkownika,
- 60. **Zablokowanie Zaufanego urządzenia mobilnego**  czasowe uniemożliwienie korzystania przez Użytkownika z Zaufanego urządzenia mobilnego; odblokowanie możliwości korzystania z Zaufanego urządzenia mobilnego następuje na wniosek Klienta/Użytkownika,
- 61. **Zarządca sukcesyjny –** osoba fizyczna, która na podstawie powołania przez osoby upoważnione do tego w ustawie o zarządzie sukcesyjnym przedsiębiorstwem osoby fizycznej oraz wpisu do CEIDG, we własnym imieniu lecz na rachunek właścicieli przedsiębiorstwa w spadku, prowadzi działalność gospodarczą zarządzając przedsiębiorstwem w spadku,
- 62. **Zastrzeżenie smsKodu -** uniemożliwienie korzystania przez Użytkownika z smsKodu; działanie smsKodu może być przywrócone na wniosek Klienta/Użytkownika, ale wymaga ponownej aktywacji Narzędzia autoryzacji,
- 63. **Zastrzeżenie usługi Moja Firma plus** -uniemożliwienie dostępu wszystkich lub wybranych Użytkowników do usługi Moja Firma plus; dostęp może być przywrócony na wniosek Klienta, ale wymaga ponownej aktywacji usługi Moja Firma plus i wydania nowego Hasła startowego,
- 64. **Zaufany komputer** komputer osobisty lub inne urządzenie (w szczególności telefon komórkowy, tablet) wskazane przez Użytkownika w usłudze Moja Firma plus internet na jego liście urządzeń ("lista zaufanych komputerów"), jako urządzenie, za pomocą którego Użytkownik będzie mógł korzystać z usługi Moja Firma plus internet, zwane również Zaufanym urządzeniem dla przeglądarek/ Zaufanym urządzeniem dla przeglądarek internetowych,
- 65. **Zaufane urządzenie mobilne**  urządzenie mobilne (w szczególności telefon komórkowy, tablet) wskazane przez Użytkownika w usłudze Moja Firma plus internet/mobile na jego liście urządzeń mobilnych ("**lista zaufanych urządzeń mobilnych**"), jako urządzenie, za pomocą którego Użytkownik będzie mógł korzystać i z usługi Moja Firma plus mobile.

#### **Rozdział 2**

#### **Rodzaje i zakres funkcjonalny usługi Moja Firma plus**

#### § 3

- 1. Usługa Moja Firma plus umożliwia:
	- a) uzyskiwanie informacji o Rachunkach Klienta prowadzonych przez Bank lub rachunkach kredytowych, za pośrednictwem których rozliczane są udzielone Klientowi przez Bank kredyty,
	- b) wykonywanie Przelewów na dowolne rachunki,
	- c) składanie innych Dyspozycji, wskazanych w Załączniku 1 do Regulaminu.
- 2. W skład usługi Moja Firma plus wchodzą następujące serwisy/usługi:
	- a) **Moja Firma plus internet** obejmująca także usługę **Moja Firma plus mobile** (zwaną także bankowością mobilną lub aplikacją Santander mobile).

W każdym przypadku, gdy w niniejszym Regulaminie, innych Regulaciach lub materiałach informacyjnomarketingowych użyto sformułowania:

- Moja Firma plus internet lub bankowość internetowa– oznacza to, że dany zapis dotyczy wyłącznie usługi Moja Firma plus internet z wyłączeniem usługi Moja Firma plus mobile,
- Moja Firma plus mobile lub bankowość mobilna lub aplikacja Santander mobile - oznacza to, że dany zapis dotyczy wyłącznie usługi Moja Firma plus mobile.
- Moja Firma plus internet/mobile lub bankowość internetowa i mobilna – oznacza to, że dany zapis dotyczy zarówno usługi Moja Firma plus internet jak i usługi Moja Firma plus mobile.

## b) **Moja Firma plus telefon.**

- 3. Do skorzystania z poszczególnych serwisów usługi Moja Firma plus niezbędne są odpowiednio:
	- a) **Moja Firma plus internet** komputer osobisty lub inne urządzenie (w szczególności telefon, tablet) podłączone do sieci Internet i wyposażone w przeglądarkę internetową.

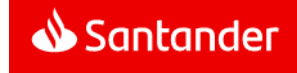

- b) **Moja Firma plus mobile** urządzenie mobilne (w szczególności telefon komórkowy, tablet) podłączone do sieci Internet i z zainstalowaną aplikacją mobilną Banku,
- c) **Moja Firma plus telefon** telefon z wybieraniem tonowym.
- 4. Usługi Moja Firma plus internet/mobile i Moja Firma plus telefon są serwisami w pełni automatycznymi.
- 5. Szczegółowe informacje na temat zalecanej konfiguracji sprzętu i oprogramowania dostępne są na **Portalu Banku**.
- 6. Wyposażenie techniczne (w szczególności komputer, telefon stacjonarny, telefon komórkowy) oraz oprogramowanie konieczne do korzystania z usługi Moja Firma plus Klient nabywa i utrzymuje na swój koszt. Powinno ono spełniać wymagania określone w ust. 3 powyżej oraz na **Portalu Banku**.
- 7. Szczegółowy wykaz funkcji dostępnych w usłudze Moja Firma plus zawiera Załącznik 1 do Regulaminu.
- 8. Szczegółowy opis funkcji dostępnych w usłudze Moja Firma plus i sposobu korzystania z nich dostępny jest na **Portalu Banku**.
- 9. Bank zastrzega sobie prawo rozszerzenia zakresu lub rezygnacji z niektórych funkcji dostępnych w usłudze Moja Firma plus w przypadku:
	- a) wprowadzania nowych / zmiany powszechnie obowiązujących przepisów prawa,
	- b) zmian w ofercie Banku,
	- c) zmian technologii informatycznych wykorzystywanych w usłudze Moja Firma plus.

§ 4

- 1. Użytkownik korzystający z tokena lub smsKodu może dodatkowo korzystać z narzędzia autoryzacji Mobilny podpis.
- 2. Aktywacja Mobilnego podpisu następuje po wykonaniu przez Użytkownika następujących czynności:
	- a) ustanowieniu w usłudze Moja Firma plus mobile, PIN do Mobilnego podpisu,
	- b) potwierdzeniu aktywacji Mobilnego podpisu w usłudze Moja Firma plus internet z autoryzacją tokenem/smsKodem.

§ 5

1. Użytkownik ma możliwość składania za pośrednictwem usługi Moja Firma plus oświadczeń woli, ich autoryzacji oraz identyfikowania i uwierzytelniania swojej tożsamości przed organami administracji publicznej, organami samorządu i innymi podmiotami publicznymi, o ile jest to przewidziane powszechnie obowiązującymi przepisami prawa wskazującymi na możliwość dokonywania powyższych czynności za pośrednictwem udostępnianych przez banki usług bankowości elektronicznej.

- 2. Aktualny wykaz udostępnianych przez Bank czynności, o których mowa w ust. 1 dostępny jest na Portalu Banku. Szczegółowe warunki stosowania usług bankowości elektronicznej do czynności, o których mowa powyżej oraz ich realizacji przez upoważnione do tego organy administracji publicznej, organy samorządu i inne podmioty publiczne, do których czynności są skierowane, określone są w przepisach powszechnie obowiązujących odnoszących się do danej czynności.
- 3. Bank umożliwia wykorzystanie usługi Moja Firma plus, w zakresie identyfikacji, uwierzytelniania Użytkownika i przesyłania oświadczeń woli – zgodnie z zakresem danej czynności. Bank nie uczestniczy w procesie przyjęcia oświadczenia woli i jego rozpatrzenia przez organy administracji publicznej, organy samorządu i inne podmioty publiczne, do których jest adresowany.
- 4. Metoda autoryzacji czynności, o których mowa w ust.1 jest określona na Portalu Banku.
- 5. Użytkownik może korzystać z możliwości opisanych powyżej pod warunkiem, że:
	- a) jest osobą fizyczną, prowadzącą we własnym imieniu działalność gospodarczą lub zawodową albo
	- b) jest wspólnikiem spółki cywilnej.

#### § 6

- 1. Usługa Moja Firma plus, z zastrzeżeniem ust. 2, jest dostępna przez 24 godziny na dobę przez 7 dni w tygodniu.
- 2. Bank zastrzega sobie prawo dokonywania przerw w dostępie do usługi Moja Firma plus w związku z koniecznością przeprowadzania okresowej konserwacji, rozwiązania problemu związanego z bezpieczeństwem, a także z innych przyczyn niezależnych od Banku. O powyższym fakcie Klient/Użytkownik będzie informowany z odpowiednim wyprzedzeniem poprzez komunikaty zamieszczane na stronie logowania do serwisu Moja Firma plus internet.

#### **Rozdział 3**

#### **Warunki udostępnienia usługi Moja Firma plus**

§ 7

- 1. W ramach usługi Moja Firma plus, do składania Dyspozycji w imieniu i na rzecz Klienta uprawnieni są Użytkownicy wskazani przez Klienta.
- 2. Klient wskazuje Użytkowników oraz określa zakres ich uprawnień w Umowie.
- 3. Użytkownikiem usługi Moja Firma plus może być wyłącznie:
	- a) Klient gdy jest osobą fizyczną prowadzącą działalność gospodarczą lub
	- b) Zarządca sukcesyjny lub
- c) osoba upoważniona przez Klienta, bądź Zarządcę sukcesyjnego, do uzyskiwania informacji o Rachunkach prowadzonych dla Klienta oraz rachunkach kredytowych, za pośrednictwem których rozliczane są udzielone Klientowi kredyty i składania Dyspozycji w imieniu Klienta i na jego rzecz.
- 4. Uprawnienia Użytkownika do uzyskiwania informacji o Rachunkach i do składania Dyspozycji w ramach usługi Moja Firma plus muszą pozostawać w zgodzie z odpowiednimi dokumentami złożonymi przez Klienta w Banku.
- 5. Klient w dowolnym momencie obowiązywania Umowy może dokonać zmiany Użytkowników oraz zakresu ich uprawnień.
- 6. Dla każdego Użytkownika Klient może ustalić:
	- a) uprawnienia ogólne do Rachunków,
	- b) uprawnienia szczegółowe do Rachunków,
	- c) uprawnienia do Autoryzacji Transakcji,
	- d) uprawnienia do wykonywania poszczególnych typów Przelewów,
	- e) limity kwotowe składanych Dyspozycji.
- 7. Uprawnienia ogólne i szczegółowe do Rachunku warunkują dostep Użytkownika do informacji o danym Rachunku a także możliwość składania Dyspozycji, w wyniku których ten Rachunek jest obciążany lub uznawany.
- 8. Uprawnienia ogólne definiowane są oddzielnie dla trzech grup Rachunków (rachunki bieżące, lokaty, rachunki kredytowe). Zdefiniowane uprawnienia dotyczą także Rachunków danego rodzaju, które zostaną otwarte przez Klienta w przyszłości.
- 9. Uprawnienia szczegółowe definiowane są dla poszczególnych Rachunków Klienta i mają charakter nadrzędny w stosunku do uprawnień ogólnych (uprawnienia ogólne obowiązują dla wszystkich Rachunków z danej grupy, z wyjątkiem Rachunków, dla których zostały zdefiniowane uprawnienia szczegółowe).
- 10. Szczegółowy opis możliwych do nadania Użytkownikom uprawnień ogólnych i szczegółowych zamieszczony jest na **Portalu Banku**.

- 1. Klient może nadać wybranym Użytkownikom uprawnienia administratora.
- 2. Nadawanie i odwoływanie uprawnień administratora następuje w Umowie.
- 3. Administrator ma możliwość dokonywania poprzez usługę Moja Firma plus internet zmian uprawnień innych Użytkowników w zakresie:
	- a) uprawnień ogólnych do Rachunków,
	- b) uprawnień szczegółowych do Rachunków,
	- c) uprawnień do wykonywania poszczególnych typów Przelewów.

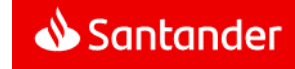

- 4. Administrator ma możliwość dokonywania poprzez usługę Moja Firma plus internet blokowania/odblokowania możliwości korzystania przez Użytkowników z usługi Moja Firma plus.
- 5. Administrator nie może dokonywać zmian uprawnień Użytkowników w zakresie nadanych im limitów kwotowych i prawa do Autoryzacji Dyspozycji.
- 6. Administrator nie może zmieniać żadnych własnych uprawnień.

# § 9

- 1. Udostępnienie Klientowi usługi Moja Firma plus następuje po spełnieniu łącznie poniższych warunków:
	- a) otwarcie i posiadanie w Banku dowolnego Rachunku,
	- b) zawarcie Umowy,
	- c) zarejestrowanie usługi Moja Firma plus przez Bank (w tym zarejestrowanie Użytkowników),
	- d) weryfikacja tożsamości Użytkowników przez Bank,
	- e) przekazanie przez Bank odrębnie każdemu Użytkownikowi:
		- numeru NIK w trakcie osobistego kontaktu pracownika Banku z Użytkownikiem lub w pliku zabezpieczonym hasłem, które składa się z danych znanych Użytkownikowi, dołączonego do wiadomości przesłanej przez Bank na adres e-mail wskazany Bankowi przez Użytkownika,
		- Hasła startowego w trakcie osobistego kontaktu pracownika Banku z Użytkownikiem lub w postaci komunikatu sms na numer telefonu komórkowego wskazany w Umowie jako numer do przesyłania Użytkownikowi smsKodów,
		- tokena (w przypadkach, gdy Klient o to wnioskował) - w trakcie osobistego kontaktu pracownika Banku z Użytkownikiem lub drogą korespondencyjną w sposób i na adres wskazany przez Klienta.
- 2. Warunkiem korzystania przez Użytkownika z smsKodu jest wskazanie przez Klienta numeru telefonu komórkowego Użytkownika, na który Bank przesyłał będzie Użytkownikowi smsKody.
- 3. Token stanowi własność Banku i powinien być zwrócony przez Klienta w przypadku rozwiązania Umowy.
- 4. Warunkiem udostępnienia możliwości wykonywania przez Klienta za pośrednictwem usługi Moja Firma plus Dyspozycji kupna/sprzedaży walut po kursie negocjowanym, jest zawarcie przez Klienta z Bankiem odpowiedniej "Umowy ramowej o trybie zawierania oraz rozliczania transakcii".
- 5. Składanie w usłudze Moja Firma plus Dyspozycji otwarcia lokaty terminowej jest możliwe po złożeniu przez Klienta oświadczenia o obowiązkach podatkowych w innych krajach niż Polska.

Oświadczenie, o którym mowa powyżej, Klient będący osobą fizyczną prowadzącą działalność gospodarczą (w tym wytwórczą w rolnictwie lub agroturystyce) lub zawodową, może złożyć w usłudze Moja Firma plus internet/mobile lub w Oddziale Banku. W przypadku pozostałych Klientów oświadczenie może zostać złożone w Oddziale Banku.

Treść oświadczenia powinna być zgodna z aktualnym stanem faktycznym.

6. Podpisy i stemple złożone przez Klienta na Umowie muszą być zgodne ze wzorem złożonym przez Klienta w Banku.

#### **Rozdział 4**

#### **Uwierzytelnianie Użytkownika w usłudze Moja Firma plus**

#### § 10

- 1. Przekazane Użytkownikowi Hasło startowe służy do pierwszego logowania do wszystkich aktywowanych serwisów usługi Moja Firma plus.
- 2. Podczas pierwszego logowania do serwisu Moja Firma plus internet/mobile lub Moja Firma plus telefon należy obowiązkowo zmienić Hasło startowe na Hasło. Użytkownik powinien dokonywać zmiany Hasła okresowo (nie rzadziej niż raz w roku).
- 3. Użytkownik może korzystać z usługi Moja Firma plus mobile wyłącznie na Zaufanym urządzeniu mobilnym. Podczas pierwszego logowania do usługi Moja Firma plus mobile wymagane jest umieszczenie urządzenia mobilnego na liście zaufanych urządzeń mobilnych.

Można to wykonać w jeden z następujących sposobów:

a) przez złożenie przez Użytkownika łącznie i kolejno:

- w usłudze Moja Firma plus mobile w/w Dyspozycji zapisania urządzenia mobilnego na liście zaufanych urządzeń mobilnych, z tym zastrzeżeniem, że musi to nastąpić z urządzenia mobilnego, którego Dyspozycja dotyczy, a następnie
- złożenie w usłudze Moja Firma plus internet Dyspozycji zaznaczenia danego urządzenia mobilnego na liście zaufanych urządzeń mobilnych i jej Autoryzacji za pomocą smsKodu lub tokena.

#### albo

- b) w usłudze Moja Firma plus mobile przez złożenie przez Użytkownika Dyspozycji zaznaczenia danego urządzenia mobilnego na liście zaufanych urządzeń mobilnych, z tym zastrzeżeniem, że musi to nastapić z urządzenia mobilnego, którego Dyspozycja dotyczy i dodatkowo jej Autoryzacji za pomocą smsKodu lub tokena.
- 4. Użytkownik może korzystać z usługi Moja Firma plus internet na Zaufanym komputerze. W tym celu, konieczne jest złożenie Dyspozycji umieszczenia urządzenia na liście zaufanych komputerów i jej Autoryzacja za pomocą Narzędzia autoryzacji.
- 5. Dodanie urządzenia do listy zaufanych komputerów skutkuje tym, że każdorazowo – w przypadku logowania do usługi Moja Firma plus internet - Bank weryfikuje, czy logowanie do w.w usługi następuje z urządzenia, z którego korzysta wyłącznie Użytkownik. W tym celu Bank sprawdza określone cechy urządzenia.
- 6. Dodanie zaufanego urządzenia mobilnego do listy zaufanych urządzeń mobilnych skutkuje tym, że każdorazowo w przypadku logowania się do usługi Moja Firma plus mobile jak i Autoryzacji Dyspozycji – Bank weryfikuje, czy z urządzenia mobilnego korzysta tylko Użytkownik, W tym celu Bank sprawdza określone cechy urządzenia mobilnego.

#### § 11

- 1. Dostęp do usługi Moja Firma plus internet wymaga Silnego uwierzytelniania Użytkownika, które polega na: .
	- a) Podaniu Loginu i Hasła, oraz
	- b) Podaniu kodu autoryzacyjnego/potwierdzeniu Mobilnym podpisem lub logowaniu z Zaufanego komputera.

Dostęp do usługi Moja Firma plus mobile wymaga Silnego uwierzytelniania Użytkownika, które polega na podaniu Loginu i Hasła na Zaufanym urządzeniu mobilnym, z uwzględnieniem ust. 4.

- 2. Użytkownik może w usłudze Moja Firma plus internet/mobile, wybrać, czy w trakcie kolejnych logowań do usługi Moja Firma plus internet/mobile będzie podawał wszystkie znaki Hasła czy losowo wybrane przez system znaki Hasła.
- 3. Użytkownik może, w usłudze Moja firma plus internet, ustanowić Własny login, a następnie logować się do usług Moja Firma plus internet/mobile, według własnego wyboru, za pomocą NIK albo za pomocą Własnego loginu.

Identyfikator nadany Użytkownikowi w ramach działalności przejętej przez Santander Bank Polska S.A. w dniu 9.11.2018 r. jest Własnym loginem chyba, że Użytkownik dokona jego zmiany.

- 4. Do logowania do usługi Moja Firma plus mobile Użytkownik może ustanowić PIN mobile, który w takim przypadku może być stosowany zamiast Hasła. Dyspozycja taka może być złożona po zalogowaniu się przez Użytkownika Hasłem do usługi Moja Firma plus internet/mobile.
- 5. PIN mobile może być wykorzystywane przez Użytkownika do logowania do usługi Moja Firma plus mobile na wszystkich jego Zaufanych urządzeniach mobilnych.
- 6. W przypadku, gdy Użytkownik korzysta z urządzenia mobilnego umożliwiającego Identyfikację cechą biometryczną, identyfikacja Użytkownika w usłudze Moja Firma plus mobile może, opcjonalnie i zamiennie z identyfikacją polegającą na podaniu Loginu i PIN mobile, polegać na:
	- a) prawidłowym podaniu numeru Loginu oraz

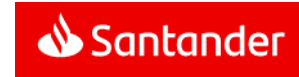

b) zeskanowaniu cechy biometrycznej Użytkownika przez czytnik w urządzeniu mobilnym i stwierdzeniu zgodności z zapisanym uprzednio wzorcem cechy biometrycznej.

Bank zastrzega sobie prawo do dokonania dodatkowej Identyfikacji Użytkownika poprzez podanie przez niego Loginu i Hasła lub PIN mobile.

- 7. Umożliwienie Użytkownikowi przeprowadzania Identyfikacji cechą biometryczną następuje po wykonaniu przez Użytkownika łącznie, następujących czynności:
	- a) włączenie Identyfikacji cechą biometryczną w urządzeniu mobilnym Użytkownika,
	- b) zapisanie w urządzeniu mobilnym Użytkownika cechy biometrycznej,
	- c) ustanowienie PIN mobile,
	- d) włączenie w usłudze Moja Firma plus mobile Identyfikacji cechą biometryczną.
- 8. Z zastrzeżeniem ust. 4 i 5 niniejszego paragrafu, identyfikacja Użytkownika w usłudze Moja Firma plus mobile z wykorzystaniem Identyfikacji cechą biometryczną odbywa się na tych samych zasadach co identyfikacją Użytkownika polegającą na podaniu Loginu i PIN mobile.
- 9. W celu dokonania identyfikacji i rozpoczęcia korzystania w usługi Moja Firma plus Użytkownik korzysta z adresów/numerów dostępowych wskazanych na **Portalu Banku**.

#### **Rozdział 5**

#### **Informacje udostępniane w usłudze Moja Firma plus**

# § 12

- 1. W usłudze Moja Firma plus dostępne są informacje o:
	- a) wszystkich otwartych i prowadzonych przez Bank dla Klienta (w momencie zawarcia Umowy i w przyszłości) Rachunkach oraz rachunkach kredytowych, za pośrednictwem których rozliczane są udzielone Klientowi przez Bank kredyty,
	- b) wszystkich kartach płatniczych (debetowych i charge) wydanych do Rachunków Klienta do chwili podpisania Umowy jak również wydanych w przyszłości.
- 2. Wyciąg bankowy w formie elektronicznej (eWyciąg) dostępny jest w usłudze Moja Firma plus internet od momentu jego wygenerowania przez Bank przez minimum 35 dni.
- 3. Zasady generowania eWyciągu (m.in. częstotliwość, data generowania) ustalone są w umowie dotyczącej danego Rachunku.

#### § 13

1. W ramach usługi Moja Firma plus internet oraz w usłudze Moja Firma plus mobile dostępna jest Skrzynka odbiorcza, na którą Bank dorecza Regulacje lub informacje o ich zmianach, jak również oświadczenia woli Banku (w tym wypowiedzenia umów), a także informacje o sprawach organizacyjnych związanych z usługą Moja Firma plus, należnościach przeterminowanych oraz komunikaty o treści marketingowej.

- 2. Skrzynka odbiorcza umożliwia Klientowi przechowywanie oraz zapewnia dostęp do doręczonych przez Bank informacji i komunikatów wymienionych w ust. 1, przez okres odpowiedni do celów sporządzenia tych informacji i komunikatów, a ich sposób zapisania pozwala na ich odtworzenie w niezmienionej postaci. Klient może informacje i komunikaty zapisać i przechowywać na własnym komputerze lub innym trwałym nośniku informacji.
- 3. Komunikaty o należnościach przeterminowanych Klienta są wysyłane na Skrzynkę Odbiorczą Użytkownika wskazanego przez Klienta. Pozostałe informacje lub Regulacje wysyłane są na Skrzynki Odbiorcze wszystkich Użytkowników.
- 4. Skrzynka odbiorcza umożliwia też Klientowi przesyłanie korespondencii do Banku.

#### **Rozdział 6**

# **Składanie i Autoryzacja Dyspozycji w usłudze Moja Firma plus**

#### § 14

- 1. Zawierając Umowę Klient wskazuje, które jego Rachunki mogą być obciążane lub uznawane w ramach usługi Moja Firma plus.
- 2. W każdym przypadku, gdy w Regulaminie mowa jest o składaniu i Autoryzacji przez Klienta Dyspozycji w usłudze Moja Firma plus, rozumie się przez to składanie i Autoryzację Dyspozycji w usłudze Moja Firma plus przez uprawnionych Użytkowników.

W zależności od zakresu uprawnień nadanych Użytkownikom przez Klienta dana Dyspozycja Przelewu wymaga Autoryzacji przez jednego lub dwóch Użytkowników.

- 3. W przypadku, jeśli wymagają tego względy bezpieczeństwa lub przepisy prawa, do Autoryzacji Dyspozycji Bank może wymagać Silnego uwierzytelniania Użytkownika, z wykorzystaniem udostępnianych przez Bank Narzędzi autoryzacji.
- 4. Złożenie przez Klienta Dyspozycji polega na podaniu danych wskazanych w ust. 5 niniejszego paragrafu, dokonaniu Autoryzacji oraz wysłaniu Dyspozycji do Banku.
- 5. O ile inne Regulacje wiążące Klienta z Bankiem nie stanowią inaczej, podstawą realizacji Transakcji w usłudze Moja Firma plus, będzie podany przez Klienta:
	- a) w przypadku Przelewu, z wyjątkiem Przelewu wskazanego w pkt b) poniżej - wyłącznie unikatowy identyfikator, którym jest numer rachunku bankowego podany w formacie akceptowanym przez Bank (NRB, IBAN),
	- b) w przypadku Przelewu w celu zasilania kont bezabonamentowych telefonów komórkowych - numer telefonu komórkowego.
- 6. Sposób Autoryzacji Dyspozycji w usłudze Moja Firma plus uzależniony jest od rodzaju serwisu Moja Firma plus i następuje:
	- a) w usłudze **Moja Firma plus internet** poprzez wybranie na ekranie odpowiedniego przycisku i - w przypadku, gdy dla danej Dyspozycji wymagane jest Silne uwierzytelnianie Użytkownika - podanie również Kodu autoryzacyjnego lub autoryzacja Mobilnym podpisem,

Autoryzacja Mobilnym podpisem polega na:

- wyświetleniu w usłudze Moja Firma plus mobile danych Dyspozycji,
- podaniu PIN do Mobilnego podpisu (dwukrotne błędne jego podanie powoduje konieczność ponownego złożenia Dyspozycji).
- b) w usłudze **Moja Firma plus mobile** poprzez wybranie na ekranie odpowiedniego przycisku a ponadto w przypadku, gdy dla danej Dyspozycji wymagane jest Silne uwierzytelnianie Użytkownika, Bank weryfikuje, czy Autoryzacia Dyspozycji następuje z Zaufanego urządzenia mobilnego.
- c) w usłudze **Moja Firma plus telefon** poprzez podanie losowo wybranych znaków Hasła.
- 7. Jeżeli jest dostępnych kilka Narzędzi Autoryzacji, sposób Autoryzacji danej Dyspozycji (token/smsKod/Mobilny podpis) Użytkownik ustala przed rozpoczęciem jej składania w usłudze Moja Firma plus internet. W sytuacjach wyjątkowych Klient może dokonać zmiany aktywnego Narzędzia autoryzacji w Oddziale Banku.
- 8. Kod autoryzacyjny może być użyty do Autoryzacji tylko tej Dyspozycji, na potrzeby której został wygenerowany. Możliwe jest także wygenerowanie jednego Kodu autoryzacyjnego dla utworzonej przez Użytkownika listy Dyspozycji.
- 9. Kod autoryzacyjny należy wprowadzić niezwłocznie po jego otrzymaniu. W przypadku wygaśnięcia ważności Kodu autoryzacyjnego albo upływie czasu przewidzianego na Autoryzację Mobilnym podpisem należy ponowić proces składania Dyspozycji.
- 10. Przed Autoryzacją Dyspozycji Klient/Użytkownik zobowiązany jest upewnić się czy Dyspozycja jest prawidłowa i odpowiada jego zamierzeniom.
- 11. Usługa Moja Firma plus umożliwia Użytkownikom grupowanie Dyspozycji w tzw. paczki, ułatwiające prace nad dużą liczbą Przelewów. Szczegółowy opis tej funkcjonalności zamieszczony jest na Portalu Banku.

- 1. Klient ma możliwość korzystania z dodatkowej telefonicznej Autoryzacji Przelewów międzybankowych wysokokwotowych (tj. Przelewów na rachunki w innych niż Bank bankach, od określonej przez Bank kwoty, wskazanej w Załączniku 2 do Regulaminu) po podpisaniu stosownego aneksu do Umowy.
- 2. Klient może wskazać do Autoryzacji, o której mowa w ust. 1, wszystkie lub wybrane (maksymalnie 3) Rachunki, z których będą wykonywane Przelewy międzybankowe wysokokwotowe.
- 3. Warunki dodatkowej telefonicznej Autoryzacji Przelewów międzybankowych wysokokwotowych, o której mowa w ust. 1 i 2, zawarte są w aneksie do Umowy.

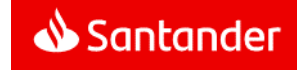

4. W aneksie do Umowy Klient określa przedział kwotowy międzybankowych wysokokwotowych, a ponadto wskazuje listę osób (którymi mogą być Użytkownicy) uprawnionych do dokonywania dodatkowej telefonicznej Autoryzacji takich Przelewów oraz numery telefonów tych osób.

Na pierwszym miejscu listy osób, o której mowa powyżej, powinna być umieszczona osoba, która nie autoryzuje i nie wysyła Dyspozycji poprzez usługę Moja Firma plus. Jednak bezwzględnie musi to być osoba, która posiada prawo reprezentowania Klienta, co powinno być potwierdzone stosownymi dokumentami złożonymi w Banku.

- 5. Dodatkowa telefoniczna Autoryzacja Przelewów międzybankowych wysokokwotowych będzie dokonywana przez Bank w Dni robocze Banku w godzinach między 8:00 a 17:00. Klient zobowiązany jest zapewnić, aby osoby uprawnione do dokonywania dodatkowej telefonicznej Autoryzacji, były dostępne pod wskazanymi w aneksie do Umowy numerami telefonów. Bank wykona trzy próby (każda o długości 5 sygnałów), skontaktowania się telefonicznego z każdą z w/w osób w kolejności wskazanej w aneksie do Umowy.
- 6. Jeżeli Klient wyśle Przelew międzybankowy wysokokwotowy w Dniu roboczym Banku do godziny 14:00, Bank w tym samym dniu skontaktuje się z osobą z listy, o której mowa w ust. 4, w celu dokonania dodatkowej telefonicznej Autoryzacji. W pozostałych przypadkach Bank skontaktuje się najpóźniej następnego Dnia roboczego Banku po dniu wysłania Dyspozycji.
- 7. Dodatkową telefoniczną Autoryzację Przelewu międzybankowego wysokokwotowego uznaje się za dokonaną, jeżeli Bank dodzwoni się do jednej z osób wymienionych na liście, o której mowa w ust. 4, a osoba ta wyrazi zgodę na taki Przelew.
- 8. Dokonanie dodatkowej telefonicznej Autoryzacji Przelewu międzybankowego wysokokwotowego uprawnia Bank do wykonania takiego Przelewu.
- 9. Bank nie wykona Przelewu międzybankowego wysokokwotowego w przypadkach wskazanych w Regulaminie lub w przypadku niemożności przeprowadzenia dodatkowej telefonicznej Autoryzacji polegającej na nieudanej próbie dodzwonienia się do osób z listy, o której mowa w ust. 4, wskutek nieobecności tych osób jak również wystąpienia innych okoliczności uniemożliwiających umówiony kontakt telefoniczny z przyczyn nie leżących po stronie Banku.
- 10. W przypadku niewykonania Przelewu międzybankowego wysokokwotowego z przyczyn wskazanych w ust. 9, środki pobrane z Rachunku Klienta w celu wykonania takiego Przelewu zostaną zwrócone na ten Rachunek niezwłocznie, jednak nie później niż do końca następnego Dnia roboczego Banku.
- 11. Bank nie ponosi odpowiedzialności z tytułu niewykonania Przelewu międzybankowego wysokokwotowego z przyczyn wskazanych w ust. 9. Jednocześnie Bank powiadomi Klienta o niewykonaniu Przelewu międzybankowego wysokokwotowego na adres e-mail Klienta wskazany w aneksie do Umowy.

12. Klient zobowiązany jest do informowania Banku o wszelkich zmianach numerów telefonów i adresu poczty elektronicznej wskazanych w aneksie do Umowy. Skutki niedopełnienia tego obowiązku obciążają Klienta.

#### § 16

- 1. Dyspozycja Przelewu natychmiastowego może zostać złożona po spełnieniu łącznie następujących warunków:
	- a) rachunek Odbiorcy będzie prowadzony przez bank będący uczestnikiem systemu rozliczeniowego Express ELIXIR lub BlueCash,
	- b) Dyspozycja Przelewu natychmiastowego zostanie złożona w godzinach dostępności systemu rozliczeniowego Express ELIXIR lub BlueCash w Banku i w banku Odbiorcy,
	- c) Dyspozycja Przelewu natychmiastowego zostanie złożona z Rachunku własnego Klienta prowadzonego w złotych polskich,
	- d) Dyspozycja Przelewu natychmiastowego zostanie wyrażona w złotych polskich,
	- kwota Przelewu natychmiastowego nie przekroczy limitu pojedynczego Przelewu natychmiastowego wskazanego w załączniku 2 do Regulaminu.
- 2. Dyspozycja Przelewu natychmiastowego nie może zostać złożona:
	- a) z przyszłą datą realizacji,
	- b) na rachunki ZUS albo na rachunki organów podatkowych.

### **Rozdział 7**

#### **Realizacja Dyspozycji w usłudze Moja Firma plus**

#### § 17

1. Bank przystępuje do realizacji Dyspozycji w usłudze Moja Firma plus, z zastrzeżeniem ust. 2 i 3, z chwilą otrzymania Dyspozycji jednak nie później niż do końca następnego Dnia roboczego Banku a w przypadku Dyspozycji z przyszłą datą realizacji w dniu wskazanym w Dyspozycji.

W przypadku Dyspozycji z przyszłą datą realizacji, jeżeli dzień wskazany w Dyspozycji jest Dniem wolnym Banku, realizacja Dyspozycji nastąpi najpóźniej w pierwszym Dniu roboczym Banku po tym dniu.

Realizacja Dyspozycji następuje zgodnie z odpowiednimi Regulacjami.

- 2. Przyjmuje się, że:
	- a) Dyspozycje złożone w Dniu roboczym Banku do godziny 21:30 otrzymane zostały przez Bank w dniu ich złożenia,
	- b) Dyspozycje złożone w Dni robocze Banku po godzinie 21:30 oraz Dyspozycje złożone w Dni wolne Banku otrzymane zostały przez Bank w następnym Dniu roboczym Banku,
	- c) Dyspozycje:
		- Przelewów natychmiastowych,
- Przelewów24,
- Przelewów w celu zasilania kont bezabonamentowych telefonów komórkowych,

#### otrzymane zostały przez Bank w dniu ich złożenia.

- 3. Momentem otrzymania Dyspozycji przez Bank jest złożenie Dyspozycji przez Klienta.
- 4. Bank nie obciąża Rachunku własnego przed otrzymaniem Dyspozycji.
- 5. Klient nie może odwołać Dyspozycji od momentu jej otrzymania przez Bank za wyjątkiem Dyspozycji złożonej z przyszłą datą realizacji. Taką Dyspozycję Klient może odwołać jednak nie później niż do końca Dnia roboczego Banku poprzedzającego dzień wskazany przez Klienta w Dyspozycji.
- 6. Dyspozycję zlecenia stałego za pośrednictwem usługi Moja Firma plus można złożyć, odwołać lub zmodyfikować najpóźniej w Dniu roboczym Banku poprzedzającym termin realizacji pierwszego/kolejnego Przelewu w ramach tego zlecenia, przy czym powyższa Dyspozycja złożona po godzinie 21:30 może nie zostać zrealizowana.
- 7. Do rozliczeń Transakcji z Klientem Bank stosuje kursy walut Banku obowiązujące w momencie zapisania Dyspozycji przez Użytkownika.

Jeśli od momentu zapisania Dyspozycji przez Użytkownika do momentu wysłania autoryzowanej Dyspozycji do Banku zmieni się tabela kursowa Banku, Bank odmówi wykonania takiej Dyspozycji.

8. "Umowa ramowa o trybie zawierania oraz rozliczania transakcji" określa warunki składania i realizacji Dyspozycji kupna/sprzedaży walut po kursie negocjowanym za pośrednictwem usługi Moja Firma plus.

- 1. Dyspozycja otwarcia lokaty realizowana jest zgodnie z zasadami określonymi w Regulaminie kont dla firm oraz w załączniku do tego regulaminu określającym szczegółowe warunki prowadzenia lokat terminowych w bankowości elektronicznej.
- 2. Dzień wykonania przez Bank Dyspozycji otwarcia lokaty oznacza początek okresu umownego lokaty terminowej, a właściwą stawką oprocentowania lokaty jest stawką obowiązująca w dniu wykonania Dyspozycji przez Bank.
- 3. Rachunek lokaty terminowej otwierany jest w Oddziale Banku prowadzącym Rachunek, z którego przelewane są środki na lokatę.
- 4. Rachunek lokaty terminowej otwierany jest w walucie Rachunku, z którego pochodzą środki na lokatę.
- 5. Naliczone odsetki za kolejne okresy lokaty są zapisywane na Rachunku lokaty.
- 6. Dyspozycje zamknięcia lokaty otwartej za pośrednictwem usługi Moja Firma plus mogą być składane zarówno w ramach usługi Moja Firma plus jak i w Oddziale Banku. Inne dyspozycje dotyczące odsetek od lokaty lub kwoty lokaty mogą być składane w trakcie trwania okresu lokaty wyłącznie w Oddziale Banku.

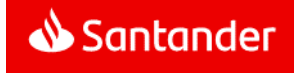

7. Składając Dyspozycję zamknięcia lokaty Klient wskazuje Rachunek własny, w walucie zgodnej z walutą lokaty, na który Bank przekaże środki z lokaty.

#### § 19

- 1. Klient powinien upewnić się, że wszelkie Dyspozycje składane w ramach usługi Moja Firma plus są jednoznaczne i zgodne z jego intencją, zawierają prawidłowo wskazane dane, o których mowa w § 14 ust. 5, a ponadto określają Rachunki, które mają być obciążane/uznawane, właściciela tych rachunków oraz tytuł płatności.
- 2. Przyjęcie Dyspozycji złożonej poprzez usługę Moja Firma plus Bank potwierdza w formie informacji udostępnianej poprzez te usługi.
- 3. Bank odmówi wykonania Dyspozycji Klienta (w tym Dyspozycji złożonych za pośrednictwem TPP świadczącego Usługę inicjowania transakcji płatniczej) w przypadku, gdy:
	- a) na Rachunku Klienta, z którego miała zostać wykonana Transakcja, brak jest środków pieniężnych odpowiednich dla realizacji Transakcji, a w przypadku zlecenia stałego brak jest dostępnych środków pieniężnych w dniu poprzedzającym termin jego wykonania lub
	- b) Dyspozycje zostaną złożone niezgodnie z Umową bądź Regulacjami w tym w szczególności gdy Dyspozycja przekroczy limity, o których mowa w § 20 lub
	- c) jej wykonanie naruszałoby obowiązujące przepisy prawa (np. nastąpiło zajęcie Rachunku w trybie egzekucji).
- 4. W przypadku odmowy wykonania przez Bank Transakcji z powodu okoliczności uniemożliwiających jej realizację przez Bank, o których mowa w ust. 3, Klient otrzyma za pośrednictwem usługi Moja Firma plus internet informację o odmowie i, jeśli to będzie możliwe, jej przyczynie. Bank nie informuje o odmowie i jej przyczynach, gdy powiadomienie takie jest niedopuszczalne na mocy obowiązujących przepisów prawa.
- 5. Po obciążeniu lub uznaniu Rachunku Bank przekazuje wymagane Ustawą informacje w treści wyciągów bankowych przekazywanych w sposób i terminach wskazanych w Regulacjach odnoszących się do danego Rachunku lub udostępnia te informacje w sposób wskazany w § 12 ust. 2.

Dodatkowo potwierdzeniem wykonanych Dyspozycji Klienta są zestawienia Dyspozycji udostępniane za pośrednictwem usługi Moja Firma plus.

- 6. W przypadku rozwiązania Umowy, złożone wcześniej poprzez usługę Moja Firma plus Dyspozycje Przelewów z przyszłą datą realizacji zostaną przekazane do realizacji zgodnie ze złożoną przez Klienta/Użytkownika Dyspozycją.
- 7. Klient zobowiązany jest na bieżąco sprawdzać prawidłowość wykonania zlecanych Dyspozycji przeglądając wyciągi bankowe z Rachunku Klienta, oraz zestawienia Dyspozycji dostępne na bieżąco w ramach usługi Moja Firma plus w tym listę Dyspozycji i historię Rachunków.

#### **Rozdział 8**

#### **Limity kwotowe Transakcji i inne ograniczenia w usłudze Moja Firma plus**

#### § 20

- 1. W celu ochrony środków pieniężnych Klienta Bank udostępnia dodatkowe zabezpieczenia w formie kwotowych limitów **Transakcii**.
- 2. W Umowie ustala się indywidualny **dzienny limit Przelewów Klienta** na rachunki obce oznaczający maksymalną kwotę Przelewów, jaką Klient może wysłać jednego dnia na dowolne rachunki obce (Przelewy wysłane łącznie przez wszystkich Użytkowników).
- 3. Klient, w Umowie, ustala **dzienny limit Przelewów Użytkownika** na rachunki obce oznaczający maksymalną kwotę Przelewów na dowolne rachunki obce, które Użytkownik może autoryzować jednego dnia; limit ten stosuje się odpowiednio do Przelewów autoryzowanych Mobilnym podpisem .
- 4. W ramach nadawania przez Klienta uprawnień Użytkownikom ustala się dla każdego z nich maksymalne kwoty **limitu pojedynczego Przelewu Użytkownika**, który może on autoryzować samodzielnie lub z innymi Użytkownikami. Limit pojedynczego Przelewu Użytkownika obejmują wszystkie typy Przelewów (Przelewy na rachunki własne, obce, walutowe, płacowe, ZUS, podatki, założenie lokaty, likwidację lokaty).
- 5. Limity pojedynczego Przelewu Użytkownika nie są obowiązkowe.
- 6. Dzienny limit Przelewów Klienta oraz dzienny limit Przelewów Użytkownika nie mogą przekraczać kwot maksymalnych ustalonych przez Bank.
- 7. Kwoty dziennych limitów Przelewów, o których mowa w ust. 2 i 3, umniejszone zostają:
	- a) dzienny limit Przelewów Użytkownika w dniu Autoryzacji Dyspozycji,
	- b) dzienny limit Przelewów Klienta w dniu wysłania Dyspozycji.
- 8. Poza wskazanymi powyżej, Klienta obowiązują następujące limity o jednakowej wartości ustalonej dla wszystkich Klientów:
	- a) limity dla zakładanych lokat terminowych,
	- b) limity Przelewów walutowych,
	- c) limity pojedynczych Przelewów natychmiastowych.
- 9. Szczegółowe wartości limitów kwotowych ustalone przez Bank zawiera Załącznik 2 do Regulaminu.
- 10. Wszystkie limity są określane w złotych. Jeżeli kwota Przelewu podlegającego limitowi jest podana w walucie, to dla potrzeb weryfikacji ustalonego dla Klienta/Użytkownika limitu dziennego zostaje ona przeliczona wg kursu walut obowiązującego w Banku. Tabele kursów walut obowiązujących w Banku są dostępne w usłudze Moja Firma plus.

§ 21

W obrocie dewizowym z zagranicą oraz w obrocie wartościami dewizowymi w kraju (obrót dewizowy), Klient w usłudze Moja Firma plus może złożyć Dyspozycję wyłącznie do krajów i w walutach wskazanych przez Bank.

#### § 22

Przelew24 umożliwia Klientowi/Użytkownikowi zapłatę z tytułu zakupu towarów lub usług:

- a) w sklepach internetowych, którym Bank udostępnił ten mechanizm płatności bezpośrednio lub za pośrednictwem Integratorów płatności internetowych lub
- b) u innych podmiotów prowadzących sprzedaż towarów lub usług, którym Bank udostępnił ten mechanizm płatności za pośrednictwem Integratorów płatności internetowych.

#### § 23

Zasilenia kont bezabonamentowych telefonów komórkowych są możliwe do wykonania tylko w przypadku operatorów telefonii komórkowych, z którymi Bank podpisał umowę w tym zakresie.

## **Rozdział 9**

#### **Usługa Alerty24**

# § 24

- 1. Każdy Klient/Użytkownik usługi Moja Firma plus może korzystać z dodatkowej usługi Alerty24.
- 2. W ramach usługi Alerty24 na wskazane przez Klienta/Użytkownika numery telefonów komórkowych lub adresy poczty elektronicznej mogą być wysyłane powiadomienia tekstowe o zdarzeniach na Rachunkach Klienta, dotyczące korzystania z usługi Moja Firma plus oraz komunikaty informacyjno-marketingowe.
- 3. Klient/Użytkownik ma możliwość aktywacji usługi Alerty24 oraz zmiany pakietu w usłudze Moja Firma plus internet lub w Oddziale Banku.
- 4. Dokonanie przez Klienta/Użytkownika aktywacji usługi Alerty24 stanowi upoważnienie dla Banku do przesyłania powiadomień poprzez usługę Alerty24 zgodnie z parametrami określonymi przez Klienta/Użytkownika.
- 5. Zakres powiadomień wysyłanych za pośrednictwem usługi Alerty24 Klient/Użytkownik określa poprzez wybranie jednego z pakietów tej usługi i - opcjonalnie - dokonanie parametryzacji powiadomień dostępnych w ramach danego pakietu.

Użytkownik może otrzymywać powiadomienia o zdarzeniach na Rachunku Klienta pod warunkiem, że nadano Użytkownikowi do tego Rachunku uprawnienia ogólne lub szczegółowe do Rachunku, o których mowa w § 7 ust. 6-10.

- 6. Użytkownik ma prawo do czasowego zablokowania wysyłania powiadomień. Nie zwalnia to jednak z opłaty miesięcznej za korzystanie z usługi Alerty24.
- 7. Klient/Użytkownik może zrezygnować z usługi Alerty24 w Oddziale Banku. Klienta/Użytkownik może zrezygnować z usługi Alerty24 telefonicznie poprzez Doradców Moja Firma plus.

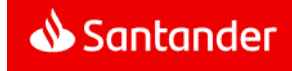

Rezygnacja z usługi Alerty24 nie stanowi wypowiedzenia Umowy. Usługa Alerty24 jest dezaktywowana z momentem złożenia przez Klienta/Użytkownika Dyspozycji o rezygnacji z usługi.

8. Powiadomienia z usługi Alerty24 będą przesyłane Klientowi/Użytkownikowi za pośrednictwem infrastruktury teleinformatycznej, stąd istnieje ryzyko wadliwego działania lub nienależytego zabezpieczenia tej infrastruktury znajdującej się poza dyspozycją Banku, co w szczególności może prowadzić do wykorzystania przesyłanych powiadomień przez osoby nieupoważnione.

# **Rozdział 10**

#### **Santander Trade Portal**

#### § 25

- 1. W ramach usługi Moja Firma plus internet Bank umożliwia Klientowi uzyskanie dostępu do Santander Trade Portal.
- 2. Możliwość dostępu, o którym mowa w ust.1, uzyskuje Użytkownik po zalogowaniu się do usługi Moja Firma plus internet bez konieczności odrębnego logowania się do tego portalu.
- 3. Bank nie ponosi odpowiedzialności za działania podjęte przez Klienta lub Użytkownika na podstawie informacji zawartych w Santander Trade Portal.

#### **Rozdział 11**

#### **Zasady bezpieczeństwa usługi Moja Firma plus**

#### § 26

- 1. Klient/Użytkownik zobowiązany jest stosować się do zaleceń Banku w zakresie zasad bezpieczeństwa usługi Moja Firma plus; w szczególności Klient/Użytkownik powinien z należytą starannością chronić:
	- a) numer NIK, Własny login, Hasło startowe, Hasło, kody PIN, Dodatkowe hasło,
	- b) Kody autoryzacyjne,
	- c) token oraz telefon komórkowy, jeżeli jego numer jest udostępniony Bankowi w celu identyfikacji Klienta/Użytkownika lub Autoryzacji jego Dyspozycji,
	- d) Zaufany komputer/ Zaufane urządzenie mobilne.

Klient ponosi pełną odpowiedzialność za ich udostępnianie osobom nieuprawnionym.

- 2. W przypadku wystąpienia podejrzeń o możliwość wejścia osób nieuprawnionych w posiadanie Hasła startowego, Hasła, kodów PIN lub PIN tokena, Klient/Użytkownik powinien niezwłocznie zmienić te kody PIN lub hasła lub dokonać zablokowania/zastrzeżenia usługi Moja Firma plus.
- 3. Użytkownik może dokonać zmiany Hasła samodzielnie (korzystając z odpowiedniej opcji danej usługi Moja Firma plus) lub w Oddziale Banku.

Na podstawie telefonicznego wniosku Użytkownika zgłoszonego do Doradców Moja Firma plus, Bank może podjąć decyzję o wysłaniu Użytkownikowi:

- a) nowego Hasła startowego drogą pocztową poza granice kraju,
- b) nowego Hasła startowego do usługi Moja Firma plus internet/mobile - w postaci wiadomości SMS na numer telefonu komórkowego Użytkownika, który wskazany jest w Umowie, jako numer do przesyłania Użytkownikowi smsKodów.
- 4. W trakcie korzystania z usługi Moja Firma plus internet/mobile komunikacja pomiędzy komputerem Klienta/Użytkownika a serwerem Banku jest szyfrowana z zastosowaniem certyfikatu wystawionego i uwierzytelnionego dla serwera bankowego o nazwie "www.centrum24.pl"**.**

Przed zalogowaniem się Użytkownik, aby upewnić się, że rzeczywiście nawiązał połączenie z serwerem Banku, powinien sprawdzić certyfikat serwera.

- 5. Użytkownik nie powinien używać do logowania do usługi Moja Firma plus internet adresu lub linku przesłanego w wiadomości e-mail. Adres do logowania wskazany jest wyłącznie na **Portalu Banku**. W razie jego zmiany Klient zostanie poinformowany komunikatem przesłanym na Skrzynkę odbiorczą.
- 6. Użytkownik powinien rozłączyć się z usługą Moja Firma plus w przypadku odejścia albo nieobecności przy komputerze, urządzeniu mobilnym lub telefonie (w szczególności wylogować się z usługi Moja Firma plus w ramach dostępu za pośrednictwem internetu, odłożyć słuchawkę).
- 7. Jeżeli połączenie z usługą Moja Firma plus zostanie zerwane Użytkownik powinien zalogować się ponownie do usługi Moja Firma plus i sprawdzić ostatnie Dyspozycje.
- 8. Klient/Użytkownik jest zobowiązany do należytego zabezpieczenia urządzeń (np. komputera, telefonu komórkowego, urządzenia mobilnego), z wykorzystaniem których uzyskuje dostęp do usługi Moja Firma plus, oraz jest zobowiązany do ich ochrony przed złośliwym oprogramowaniem lub dostępem osób nieuprawnionych, w szczególności przez:
	- a) zainstalowanie na urządzeniu legalnego oprogramowania systemowego oraz antywirusowego,
	- b) stosowanie zapory sieciowej (firewall),
	- c) dokonywanie aktualizacji zainstalowanego na urządzeniu legalnego oprogramowania systemowego oraz antywirusowego,
	- d) nie instalowanie oprogramowania nieznanego pochodzenia,
	- e) nie otwieranie i nie odpowiadanie na wiadomości email których się nie spodziewa lub które pochodzą od nieznanych nadawców,
	- f) nie otwieranie plików nieznanego pochodzenia,
	- g) nie logowanie się z nieznanej, ogólnodostępnej i niezabezpieczonej sieci internetowej,
	- h) nie zezwalanie innym osobom na zapisywanie ich cech biometrycznych (np. odcisków palców) w urządzeniu mobilnym wykorzystywanym przez Użytkownika do Identyfikacji cechą biometryczną (np. odciskiem palca).
- 9. W trosce o bezpieczeństwo Dyspozycji oraz dla pełnego wykorzystania technologii zastosowanych w usłudze Moja Firma plus internet zaleca się aby Użytkownik korzystał z najnowszych dostępnych i stabilnych wersji popularnych przeglądarek internetowych. Lista przeglądarek internetowych, pod kątem których zostały zoptymalizowane i przetestowane strony usługi Moja Firma plus internet, zamieszczona jest (wraz z zalecaną konfiguracją przeglądarki) na **Portalu Banku.**
- 10. W celu uzyskania dostępu i wykonywania Dyspozycji w ramach usługi Moja Firma plus mobile Użytkownik powinien wykorzystywać wyłącznie aplikacje rekomendowane przez Bank. Informacje na temat tych aplikacji oraz linki do nich dostępne są na **Portalu Banku**.
- 11. Niezachowanie przez Klienta/Użytkownika należytej staranności w zakresie zasad bezpieczeństwa, o których mowa w ust. 5, 8, 9 i 10, jest jednoznaczne z wyłączeniem odpowiedzialności Banku z tytułu szkód powstałych z tego tytułu.
- 12. Użytkownik zobowiązany jest do kontrolowania rejestrowanej przez usługi Moja Firma plus daty i godziny ostatniego logowania oraz sprawdzania, czy nie nastąpiła próba logowania przez osoby nieuprawnione.
- 13. Klient/Użytkownik powinien poinformować niezwłocznie Bank podejrzanych przypadkach związanych z korzystaniem z usługi Moja Firma plus, w szczególności o próbie dostępu do usługi Moja Firma plus lub korzystania z usługi Moja Firma plus przez osoby nieuprawnione. Zgłoszenia takiego Klient/Użytkownik może dokonać w Oddziale Banku lub telefonicznie u Doradców Moja Firma plus.
- 14. W przypadku wystąpienia oszustwa lub podejrzenia jego wystąpienia, lub wystąpienia zagrożeń dla bezpieczeństwa Bank powiadomi o tym Klienta/Użytkownika odpowiednio za pośrednictwem usługi Moja Firma plus, pisemnie, telefonicznie, lub powiadomieniem SMS, chyba że przekazanie takiej informacji byłoby nieuzasadnione ze względów bezpieczeństwa lub zabronione z mocy prawa.
- 15. Usługa Moja Firma plus jest przeznaczona wyłącznie do używania bezpośrednio przez Użytkownika.
- 16. Użytkownik nie może wykorzystywać usługi Moja Firma plus niezgodnie z jej przeznaczeniem, jak również podejmować jakichkolwiek działań niezgodnych z Umową lub Regulaminem i załączonymi do nich dokumentami, mogących zakłócać poprawne funkcjonowanie systemów informatycznych Banku służących do świadczenia usługi Moja Firma plus.
- 17. Szczegółowe informacje dotyczące zasad bezpieczeństwa usługi Moja Firma plus zamieszczone są na **Portalu Banku**.
- 18. Klient/Użytkownik zobowiązany jest do zapoznawania się z informacjami w zakresie bezpieczeństwa usługi Moja Firma plus:
	- a) zamieszczanych na Portalu Banku,
	- b) udostępnianych na stronie logowania do usługi Moja Firma plus,
	- c) doręczonych do Skrzynki odbiorczej
	- oraz do stosowania się do nich.

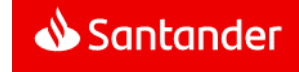

- 19. Bank informuje, że nieprzestrzeganie zasad bezpieczeństwa usługi Moja Firma plus może wiązać się z:
	- a) ryzykiem wystąpienia ataków socjotechnicznych, podczas których osoby nieuprawnione mogą – podszywając się pod Bank – nakłaniać Klienta do udostępnienia danych identyfikacyjnych lub Kodów autoryzacyjnych.
	- b) ryzykiem Autoryzacji przez Klienta/Użytkownika Dyspozycji, której nie przygotował,
	- c) ryzykiem wykorzystania urządzeń, nad którymi kontrolę przejęły osoby nieuprawnione.

#### **Rozdział 12**

# **Zablokowanie oraz zastrzeżenie usługi Moja Firma plus**

§ 27

- 1. Zablokowanie dostępu do usługi Moja Firma plus internet/mobile następuję po pięciu nieudanych próbach uwierzytelnienia w trakcie logowania do usługi lub Autoryzacji Dyspozycji. Licznik pomyłek jest zerowany po udanym uwierzytelnieniu.
- 2. Odblokowanie dostępu do usługi Moja Firma plus zablokowanej w sposób opisany w ust. 1 może być zrealizowane:
	- a) osobiście w Oddziale Banku,
	- b) telefonicznie poprzez kontakt z Doradcami Moja Firma plus,
	- c) w usłudze Moja Firma plus internet (dotyczy usługi Moja Firma plus telefon).
- 3. W przypadku trzykrotnego błędnego podania przez Użytkownika Hasła lub PIN mobile, Bank uniemożliwi Użytkownikowi logowanie za pomocą PIN mobile. Przywrócenie możliwości logowania za pomocą PIN mobile wymaga zalogowania się przez Użytkownika Hasłem do usługi Moja Firma plus internet/mobile.

# § 28

- 1. Bank ma prawo do zablokowania dostępu do usługi Moja Firma plus lub możliwości korzystania z tokena/smsKodu w następujących przypadkach:
	- a) zagrożenia bezpieczeństwa usługi Moja Firma plus lub tokena/smsKodu, w tym w szczególności stwierdzenia korzystania przez Klienta/Użytkownika z usługi Moja Firma plus niezgodnie z zasadami bezpieczeństwa usługi Moja Firma plus określonymi w niniejszym Regulaminie,
	- b) podejrzenia dostępu do usługi Moja Firma plus przez osoby nieuprawnione,
	- c) użycia tokena/telefonu komórkowego przez osoby nieuprawnione,
	- d) umyślnego doprowadzenia do nieautoryzowanej Transakcji,
	- e) gdy wymagają tego od Banku powszechnie obowiązujące przepisy prawa.

2. W przypadku wystąpienia jednej ze wskazanych w ust. 1 przyczyn, Bank prześle Klientowi informację o zablokowaniu wraz z uzasadnieniem, listem poleconym na adres do korespondencji Klienta lub wiadomością sms wysłaną na numer telefonu komórkowego wskazany przez Klienta do przesyłania smsKodów. List ten lub wiadomość sms zostanie wysłany przed zablokowaniem, a jeżeli nie będzie to możliwe niezwłocznie po zablokowaniu.

§ 29

- 1. Klient/Użytkownik ma prawo do zablokowania na swoje życzenie dostępu do usługi Moja Firma plus:
	- a) osobiście w Oddziale Banku,
	- b) telefonicznie u Doradców Moja Firma plus.
- 2. Klient/Użytkownik może odblokować zablokowaną na jego życzenie usługę Moja Firma plus w Oddziale Banku lub telefonicznie u Doradców Moja Firma plus. Nie wymaga to wydania nowego Hasła startowego do usługi Moja Firma plus.

§ 30

- 1. Klientowi/Użytkownikowi przysługuje prawo do zastrzeżenia dostępu do usługi Moja Firma plus.
- 2. W przypadku wystąpienia podejrzeń o możliwość wejścia osób nieuprawnionych w posiadanie Hasła startowego, Hasła i niemożności samodzielnego dokonania zmiany Hasła startowego/Hasła oraz w innych uzasadnionych przypadkach należy niezwłocznie zgłosić zastrzeżenie:
	- a) osobiście w Oddziale Banku,
	- b) telefonicznie u Doradców Moja Firma plus.
- 3. Usunięcie zastrzeżenia usługi Moja Firma plus może nastąpić wyłącznie w Oddziale Banku i wymaga wydania nowego Hasła startowego do usługi Moja Firma plus.

#### **Rozdział 13**

#### **Zastrzeżenie Narzędzia autoryzacji smsKod**

#### § 31

- 1. Klientowi przysługuje prawo do zastrzeżenia Narzędzia autoryzacji smsKod.
- 2. W przypadku utraty, kradzieży, przywłaszczenia, użycia przez osobę nieuprawnioną telefonu komórkowego, którego numer jest wskazany przez Klienta do przesyłania smsKodów, zniszczenia tego telefonu komórkowego, lub w innych uzasadnionych przypadkach należy zgłosić niezwłocznie zastrzeżenie Narzędzia autoryzacji smsKod:
	- a) osobiście w Oddziale Banku,
	- b) telefonicznie u Doradców Moja Firma plus.
- 3. Zastrzeżenie dokonywane jest wyłącznie w celu uniemożliwienia przesyłania smsKodów na telefon komórkowy Użytkownika.
- 4. Usunięcie zastrzeżenia Narzędzia autoryzacji smsKod może nastąpić wyłącznie w Oddziale Banku.

#### **Rozdział 14**

#### **Zablokowanie, nieprawidłowe działanie, zgubienie i zniszczenie Narzędzia autoryzacji tokena**

#### § 32

- 1. Trzykrotne błędne podanie PIN tokena powoduje jego zablokowanie.
- 2. Klient może zlecić odblokowanie tokena:
	- a) osobiście w Oddziale Banku,
	- b) telefonicznie za pośrednictwem Doradców Moja Firma plus.
- 3. Nieprawidłowo działający token może być wymieniony na nowy w Oddziale Banku.
- 4. Nieprawidłowo działający token zostaje sprawdzony przez Bank. W przypadku stwierdzenia, że przyczyna nieprawidłowego funkcjonowania tokena leży po stronie Użytkownika, Klient zostanie obciążony kosztami nowego tokena zgodnie z Taryfą opłat i prowizji.
- 5. Utratę, kradzież, przywłaszczenie, użycie tokena przez osobę nieuprawnioną lub zniszczenie tokena Klient/Użytkownik zobowiązany jest zgłosić niezwłocznie w Oddziale Banku lub telefonicznie u Doradców Moja Firma plus. Użytkownikowi zostanie wydany nowy token po uiszczeniu przez Klienta opłaty zgodnie z Taryfą opłat i prowizji.
- 6. Bank nie ponosi odpowiedzialności za jakiekolwiek następstwa powstałe wskutek zgubienia bądź zniszczenia przez Użytkownika tokena lub udostępnienia osobom nieuprawnionym PIN tokena.

#### **Rozdział 15**

#### **Zablokowanie Narzędzia autoryzacji Mobilny podpis**

#### § 33

- 1. W przypadku pięciokrotnego błędnego podania PIN do Mobilnego podpisu przy Autoryzacji Dyspozycji, możliwość dalszego korzystania z Narzędzia autoryzacji Mobilnego podpisu zostanie zablokowana.
- 2. Odblokowania Narzędzia autoryzacji Mobilny podpis Klient/Użytkownik może dokonać:
	- a) w usłudze Moja Firma plus internet z potwierdzeniem smsKodem lub tokenem,
	- b) osobiście w Oddziale Banku,
	- c) za pośrednictwem Infolinii Banku.

- 1. Klientowi/Użytkownikowi przysługuje prawo do zablokowania Narzędzia autoryzacji Mobilny podpis.
- 2. W przypadku utraty, kradzieży, przywłaszczenia, użycia przez osobę nieuprawnioną Zaufanego urządzenia mobilnego służącego jako Narzędzie Autoryzacji Mobilny podpis, zniszczenia tego urządzenia, lub w innych uzasadnionych przypadkach należy niezwłocznie zablokować Narzędzie autoryzacji Mobilny podpis:
	- a) w usłudze Moja Firma plus internet.

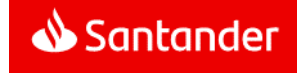

- b) osobiście w Oddziale Banku,
- c) za pośrednictwem Infolinii Banku.
- 3. Usunięcie zablokowania Narzędzia autoryzacji Mobilny podpis może nastąpić:
	- a) w usłudze Moja Firma plus internet,
	- b) osobiście w Oddziale Banku,
	- c) za pośrednictwem Infolinii Banku.

#### **Rozdział 16**

#### **Zablokowanie Zaufanego urządzenia mobilnego**

#### § 35

- 1. Klientowi/Użytkownikowi przysługuje prawo do czasowego zablokowania Zaufanego urządzenia mobilnego.
- 2. W przypadku utraty, kradzieży, przywłaszczenia, użycia przez osobę nieuprawnioną urządzenia mobilnego, zniszczenia tego urządzenia, lub w innych uzasadnionych przypadkach należy niezwłocznie zablokować Zaufane urządzenie mobilne:
	- a) w usłudze Moja Firma plus internet,
	- b) osobiście w Oddziale Banku,
	- c) telefonicznie u Doradców Moja Firma plus.
- 3. Zablokowanie Zaufanego urządzenia mobilnego dokonywane jest wyłącznie w celu uniemożliwienia korzystania przez Użytkownika, w usłudze Moja Firma plus mobile, z urządzenia mobilnego jako Zaufanego urządzenia mobilnego.
- 4. Zablokowanie Zaufanego urządzenia mobilnego uniemożliwia korzystanie z Narzędzia autoryzacji Mobilny podpis.
- 5. Odblokowania zablokowanego Zaufanego urządzenia mobilnego można dokonać za pośrednictwem usługi Moja Firma plus internet.

#### **Rozdział 17**

#### **Pomoc merytoryczna, techniczna**

#### § 36

- 1. Klient/Użytkownik ma prawo do bezpłatnej pomocy merytorycznej i technicznej dotyczącej usługi Moja Firma plus zamieszczonej na stronach internetowych Banku.
- 2. Klient/Użytkownik może uzyskać pomoc merytoryczną i techniczną dotyczącą usługi Moja Firma plus także:
	- a) dzwoniąc lub wysyłając e-maila do Doradców Moja Firma plus,
	- b) osobiście w Oddziale Banku.

Kontaktowe numery telefonów i adresy mailowe do Doradców Moja Firma plus podane są na **Portalu Banku.**

- 3. Doradcy Moja Firma plus świadczą pomoc telefoniczną:
	- a) 24 godziny na dobę przez wszystkie dni roku w zakresie przyjmowania zgłoszeń o wszelkich podejrzanych przypadkach związanych z korzystaniem z usługi Moja Firma plus oraz zgłoszeń:
- zastrzeżenia/odblokowania/zablokowania usługi Moja Firma plus,
- zastrzeżenia/odblokowania Narzędzia autoryzacji smsKod,
- odblokowania Narzędzia autoryzacji tokena
- b) w pozostałym zakresie w Dni robocze Banku w godzinach od 08.00 do 18.00.
- 4. Doradcy Moja Firma plus w ramach pomocy telefonicznej udzielają informacji dotyczących usługi Moja Firma plus Klienta oraz wykonują Dyspozycje Użytkownika po dokonaniu identyfikacji rozmówcy za pomocą:
	- a) Dodatkowego hasła lub
	- b) innych danych znanych Użytkownikowi.
- 5. Dodatkowe hasło Użytkownik ustala w Umowie.
- 6. W przypadku, gdy Użytkownik jest jednocześnie Klientem Indywidualnym, jego Dodatkowym hasłem jest hasło dostępu ustalone przez niego w Karcie Identyfikacyjnej Ludności.

# **Rozdział 18**

# **Reklamacje**

#### § 37

- 1. Klient ma prawo do składania reklamacji dotyczących usługi Moja Firma plus, funkcjonowania Narzędzi autoryzacji oraz w zakresie Transakcji nieautoryzowanych, złożonych przez osoby nieuprawnione, niewykonanych albo nienależycie wykonanych.
- 2. Klient może złożyć reklamację:
	- a) ustnie: osobiście lub telefonicznie w dowolnej jednostce organizacyjnej Banku zajmującej się obsługą Klienta,
	- b) pisemnie: przesyłką pocztową na adres siedziby Banku lub jego dowolnej jednostki organizacyjnej zajmującej się obsługą Klienta lub poprzez kuriera lub posłańca lub osobiście w dowolnej jednostce organizacyjnej Banku zajmującej się obsługą Klienta,
	- c) w formie elektronicznej: przez usługę Moja Firma plus internet lub Moja Firma plus mobile.

Odpowiednie adresy oraz numery telefonów dostępne są w jednostkach organizacyjnych Banku zajmujących się obsługą Klienta oraz wskazane są na **Portalu Banku**.

- 3. Do reklamacji winny być dołączone kopie ewentualnych wyciągów bankowych lub innych dokumentów mogących służyć do wykazania zasadności reklamacji.
- 4. Reklamowany wadliwie działający token Klient/Użytkownik jest zobowiązany dostarczyć osobiście do Oddziału Banku.
- 5. Reklamacje powinny być zgłaszane niezwłocznie. Jeżeli Klient nie złoży reklamacji w zakresie Transakcji nieautoryzowanych, złożonych przez osoby nieuprawnione, niewykonanych albo nienależycie wykonanych w terminie 6 miesięcy od dnia obciążenia Rachunku albo od dnia, w którym Transakcja miała być wykonana, roszczenia Klienta względem Banku z tytułu tych Transakcji wygasają.
- 6. Odpowiedź na reklamację, w zależności od charakteru sprawy i wyboru Klienta, zostanie udzielona do skrzynki odbiorczej uprawnionego Użytkownika, listownie lub wiadomością SMS, bez zbędnej zwłoki, jednak nie później niż:
	- a) w przypadku reklamacji dotyczących usług płatniczych, wskazanych w art. 3 Ustawy o usługach płatniczych (m.in. wykonywanie transakcji płatniczych, wydawanie instrumentów płatniczych, Usługi inicjowania transakcji płatniczej. Usługi dostępu do informacji o rachunku płatniczym), odpowiedź zostanie udzielona w terminie 15 dni roboczych od dnia otrzymania reklamacji.

szczególnie skomplikowanych przypadkach uniemożliwiających rozpatrzenie reklamacji i udzielenie odpowiedzi w terminie 15 dni roboczych, termin ten może zostać wydłużony maksymalnie do 35 dni roboczych, po uprzednim wyjaśnieniu przyczyn opóźnienia i wskazaniu okoliczności wymagających dodatkowego ustalenia.

- b) w pozostałych sprawach w ciągu 30 dni kalendarzowych od dnia otrzymania reklamacji. W szczególnie skomplikowanych przypadkach uniemożliwiających rozpatrzenie reklamacji i udzielenie odpowiedzi w terminie 30 dni kalendarzowych, termin ten może zostać wydłużony maksymalnie do 60 dni kalendarzowych, po uprzednim wyjaśnieniu przyczyn opóźnienia i wskazaniu okoliczności wymagających dodatkowego ustalenia.
- 7. Szczegółowe informacje dotyczące trybu wnoszenia i rozpatrywania reklamacji przez Bank dostępne są na **Portalu Banku** oraz w jednostkach organizacyjnych Banku zajmujących się obsługą Klienta.
- 8. Spór między Klientem będącym osobą fizyczną a Bankiem w sytuacji nieuwzględnienia przez Bank reklamacji Klienta może być zakończony w drodze pozasądowego postępowania w sprawie rozwiązywania sporów przed Rzecznikiem Finansowym, w trybie określonym w ustawie z dnia 5 sierpnia 2015 r. o rozpatrywaniu reklamacji przez podmioty rynku finansowego i o Rzeczniku Finansowym. Adres strony internetowej Rzecznika Finansowego: https://rf.gov.pl

# **Rozdział 19**

#### **Zakres zobowiązań i odpowiedzialność**

- 1. Transakcję uważa się za wykonaną przez Bank, jeżeli została zrealizowana zgodnie z Dyspozycją Klienta złożoną w sposób wskazany w § 14 ust. 2 i 4.
- 2. Z zastrzeżeniem § 41 ust. 5, w przypadku wystąpienia nieautoryzowanej Transakcji Bank niezwłocznie, nie później jednak niż do końca Dnia roboczego Banku następującego po dniu stwierdzenia wystąpienia nieautoryzowanej Transakcji, którą został obciążony Rachunek, lub po dniu otrzymania stosownego zgłoszenia, zwraca Klientowi kwotę nieautoryzowanej Transakcji.

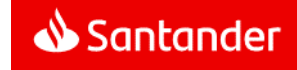

Bank nie dokona zwrotu, o którym mowa w zdaniu poprzednim, w przypadku gdy Bank ma uzasadnione i należycie udokumentowane podstawy, aby podejrzewać oszustwo, i poinformuje o tym w formie pisemnej organy powołane do ścigania przestępstw.

W przypadku, gdy Klient korzysta z Rachunku, Bank przywraca obciążony Rachunek do stanu, jaki istniałby, gdyby nie miała miejsca nieautoryzowana Transakcja. Data waluty w odniesieniu do uznania Rachunku Klienta nie może być późniejsza od daty obciążenia tą kwotą.

- 3. Z zastrzeżeniem ust. 4, 5, 6 i 7 niniejszego paragrafu, Klienta obciążają Dyspozycje złożone przez osoby nieuprawnione (tj. jeżeli Transakcja jest skutkiem dostępu do usługi Moja Firma plus przez takie osoby lub użycia przez nie tokena/telefonu komórkowego Użytkownika), w szczególności te, którym udostępnił NIK, Własny login, Hasło startowe, Hasło, kody cyfrowe PIN, Dodatkowe hasło, token lub telefon komórkowy, jeżeli jego numer jest udostępniony Bankowi w celu identyfikacji Klienta/Użytkownika lub Autoryzacji jego Dyspozycji.
- 4. Klient odpowiada za nieautoryzowane Transakcje do wysokości równowartości w złotych 50 euro, jeżeli nieautoryzowana Transakcja jest skutkiem:
	- a) posłużenia się utraconymi przez Klienta/Użytkownika albo skradzionymi Klientowi/Użytkownikowi: danymi służącymi do ich identyfikacji, narzędziami autoryzacji lub kodami autoryzacyjnymi,
	- b) przywłaszczenia: danych służących do identyfikacji, narzędzi autoryzacji lub kodów autoryzacyjnych.

Równowartość 50 euro oblicza się według średniego kursu euro ogłaszanego przez NBP, obowiązującego w dniu wykonania Transakcji.

- 5. Zapisów ust. 4 nie stosuje się, w przypadku gdy:
	- a) Klient/Użytkownik nie miał możliwości stwierdzenia utraty, kradzieży lub przywłaszczenia danych służących do identyfikacji, narzędzi autoryzacji lub kodów autoryzacyjnych przed wykonaniem Transakcji, z wyjątkiem przypadku gdy Klient/Użytkownik działał umyślnie lub
	- b) utrata danych służących do identyfikacji, narzędzi autoryzacji lub kodów autoryzacyjnych przed wykonaniem transakcji płatniczej została spowodowana działaniem lub zaniechaniem ze strony Banku.
- 6. Ograniczenie kwotowe odpowiedzialności, o którym mowa w ust. 4, nie dotyczy Transakcji będących skutkiem dostępu do usługi Moja Firma plus przez osoby nieuprawnione jeżeli:
	- a) Klient/Użytkownik doprowadził do nich umyślnie,
	- b) Klient/Użytkownik naruszył umyślnie lub w wyniku rażącego niedbalstwa obowiązki w zakresie zasad bezpieczeństwa usługi Moja Firma plus opisane w rozdziałach 11, 12, 13, 14, 15 i 16 Regulaminu.

W przypadkach wskazanych w niniejszym ustępie, Klient ponosi odpowiedzialność w pełnej wysokości.

- 7. Po zgłoszeniu Bankowi zablokowania albo zastrzeżenia usługi Moja Firma plus Klient nie odpowiada za nieautoryzowane Transakcje, chyba że Klient/Użytkownik doprowadził do niej umyślnie.
- 8. Klient nie ponosi odpowiedzialności za nieautoryzowane Transakcje, jeżeli Bank nie zapewnił odpowiednich środków umożliwiających dokonanie przez Klienta/Użytkownika zgłoszenia Bankowi zablokowania albo zastrzeżenia usługi Moja Firma plus, chyba, że Klient/Użytkownik doprowadził do takich Transakcji umyślnie.
- 9. W przypadku, gdy Dyspozycja Transakcji jest składana bezpośrednio przez Klienta/Użytkownika, Bank ponosi wobec Klienta odpowiedzialność za niewykonanie lub nienależyte wykonanie Transakcji chyba, że:
	- a) Klient/Użytkownik nie złoży reklamacii w terminie wskazanym w § 37 ust. 5,
	- b) Unikatowy identyfikator wskazany w § 14 ust. 5 jest nieprawidłowy,
	- c) zachodzi okoliczność wskazana w ust. 13,
	- d) Bank udowodni, że rachunek banku odbiorcy Transakcji wskazany przez Klienta/Użytkownika w Dyspozycji został uznany w terminie określonym w Regulacjach odnoszących się do danego Rachunku.
- 10. Jeżeli Bank ponosi odpowiedzialność zgodnie z ust. 9, niezwłocznie zwraca Klientowi kwotę niewykonanej lub nienależycie wykonanej Transakcji albo, w przypadku gdy Klient korzysta z Rachunku, przywraca obciążony Rachunek do stanu, jaki istniałby, gdyby nie miało miejsca niewykonanie lub nienależyte wykonanie Transakcji. W odniesieniu do uznania Rachunku Klienta data waluty nie może być późniejsza od daty obciążenia tą kwotą.
- 11. W przypadku niewykonania lub nienależytego wykonania przez Bank Transakcji, na wniosek Klienta złożony w sposób wskazany w § 37 ust. 2, Bank podejmie niezwłocznie działania w celu prześledzenia Transakcji i powiadomi Klienta o ich wyniku, przy czym czynności te są dla Klienta bezpłatne.
- 12. Odpowiedzialność Banku z tytułu niewykonania lub nienależytego wykonania przez Bank Transakcji obejmuje także opłaty oraz odsetki, którymi został obciążony Klient w rezultacie niewykonania lub nienależytego, w tym opóźnionego, wykonania Transakcji.
- 13. Odpowiedzialność za niewykonanie lub nienależyte wykonanie Transakcji jest wyłączona w przypadku siły wyższej lub jeżeli niewykonanie lub nienależyte wykonanie Transakcji wynika z innych przepisów prawa.
- 14. W przypadku, gdy:
- a) transakcja płatnicza jest inicjowana za pośrednictwem TPP świadczącego Usługę iniciowania transakcji płatniczej, Bank niezwłocznie, nie później jednak niż do końca dnia roboczego następującego po dniu stwierdzenia wystąpienia nieautoryzowanej transakcji, którą został obciążony rachunek płatniczy Klienta lub po dniu otrzymania stosownego zgłoszenia, zwraca Klientowi kwotę nieautoryzowanej transakcji płatniczej oraz, w stosownych przypadkach, przywraca obciążony rachunek płatniczy Klienta do stanu jaki istniałby, gdyby nie miała miejsca nieautoryzowana transakcia płatnicza,
- b) zlecenie płatnicze jest składane przez Użytkownika do TPP świadczącego Usługę inicjowania transakcji płatniczej, Bank zwraca Klientowi kwotę niewykonanej lub nienależycie wykonanej transakcji płatniczej, a w razie potrzeby przywraca obciążony rachunek do stanu, jaki istniałby, gdyby nie miało miejsca nienależyte jej wykonanie.

# **Rozdział 20**

## **Opłaty**

# § 39

- 1. Za korzystanie z usługi Moja Firma plus, z smsKodów i z tokenów Bank pobiera od Klientów opłaty i prowizje ustalone w obowiązującej Taryfie opłat i prowizji.
- 2. Taryfa opłat i prowizji dostępna jest w Oddziałach Banku oraz na **Portalu Banku**.
- 3. Bank zastrzega sobie możliwość zmiany Taryfy opłat i prowizji. Zakres oraz przesłanki dokonywania zmian określa Taryfa opłat i prowizji.
- 4. Opłaty i prowizje, o których mowa w ust. 1, pobierane sa przez Bank z Rachunku wskazanego przez Klienta w Umowie.
- 5. W przypadku, gdy Klient nie zapewni na Rachunku środków w odpowiedniej wysokości na pobranie opłat lub prowizji, o których mowa w ust. 1, Bank może obciążyć rachunek należnymi opłatami lub prowizjami powodując wystąpienie zadłużenia na rachunku albo pobrać należność z innego rachunku Klienta prowadzonego przez Bank.

W przypadku powstania niedozwolonego zadłużenia stosuje się odpowiednie postanowienia ustalone w umowie dotyczącej danego rachunku.

6. O ile inne Regulacje albo Dyspozycje Klienta nie stanowią inaczej, opłaty i prowizje za Przelewy pobierane są przez Bank z Rachunku, z którego pochodzą środki na realizację Przelewu.

# **Rozdział 21**

# **Wypowiedzenie i rozwiązanie umowy**

- 1. Umowa może zostać rozwiązana przez każdą ze stron z zachowaniem jednomiesięcznego okresu wypowiedzenia.
- 2. Bank może wypowiedzieć Umowę z ważnych powodów, którymi są:

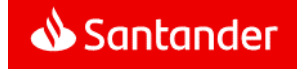

- a) naruszenie przez Klienta/Użytkownika postanowień umownych,
- b) rezygnacja przez Bank z prowadzenia danego rodzaju usługi Moja Firma plus,
- c) brak możliwości wykonywania przez Bank Umowy na skutek zmiany przepisów prawa,
- d) brak możliwości wykonywania przez Bank obowiązków wynikających z ustawy z dnia 1 marca 2018r.o przeciwdziałaniu praniu pieniędzy oraz finansowaniu terroryzmu (tj. Dz.U. z 2018r., poz. 723 z późn. zm.) lub naruszenie przez Klienta/ Użytkownika przepisów tej ustawy,
- e) uzasadnione podejrzenie wykorzystywania usługi Moja Firma plus do celów niezgodnych z przepisami prawa,
- f) umieszczenie Klienta/Użytkownika na Liście ostrzeżeń publicznych Komisji Nadzoru Finansowego prowadzonej na podstawie art. 6b ust. 1 ustawy z dnia 21 lipca 2006 o nadzorze na rynkiem finansowym a także w razie umieszczenia Klienta/ Użytkownika na liście ostrzeżeń publicznych organu nadzoru finansowego innego państwa,
- g) zaprzestanie spełniania przez Klienta/ Użytkownika wymagań przewidzianych w Regulaminie.

W przypadkach określonych w pkt. a), d) – g) Bank jest uprawniony do rozwiązania umowy w trybie wypowiedzenia ze skutkiem natychmiastowym, bez zachowania okresu wypowiedzenia.

3. Umowa wygasa z chwilą utraty bytu prawnego Posiadacza (innego niż osoba fizyczna), przy braku sukcesji jego praw i obowiązków lub śmierci Posiadacza bądź w przypadku rozwiązania umów wszystkich rachunków prowadzonych dla Klienta w Banku.

#### **Rozdział 22**

#### **Postanowienia końcowe**

#### § 41

- 1. Umowa, na podstawie której Bank świadczy usługę Moja Firma plus, nie jest zawierana w oparciu o postanowienia "Umowy ramowej dotyczącej otwarcia i prowadzenia rachunków oraz świadczenia wybranych usług bankowych", jeśli taka umowa została uprzednio zawarta pomiędzy Klientem a Bankiem lub byłym Kredyt Bankiem S.A.
- 2. Klient/Użytkownik zobowiązuje się do korzystania z usługi Moja Firma plus zgodnie z postanowieniami Umowy, niniejszym Regulaminem i innymi uregulowaniami stanowiącymi integralną część Umowy oraz powszechnie obowiązującymi przepisami prawa oraz ponosi pełną odpowiedzialność za działania i zaniechania Użytkowników w tym zakresie. Klient zobowiązuje się do zapoznania Użytkownika z Regulacjami.
- 3. Treść obowiązującego Regulaminu oraz wszystkie dokumenty stanowiące integralną część Umowy są udostępnione w postaci elektronicznej na **Portalu Banku** a Klient/Użytkownik ma możliwość ich pobrania w każdej chwili, przechowania i odtworzenia w zwykłym toku czynności.
- 4. Bank zobowiązuje się informować o zmianach w niniejszym Regulaminie oraz wszystkich dokumentach stanowiących integralną część Umowy:
	- a) Klienta, którego Umowa przewiduje dostępność usługi Moja Firma plus internet - poprzez Skrzynkę odbiorczą,
	- b) Klienta innego niż wskazany w pkt. a) powyżej poprzez zamieszczenie treści zmian na wyciągach bankowych, dołączenie ich treści do wyciągów bankowych lub w poprzez odrębną korespondencję.

Zawiadomienia, o których mowa w zdaniu poprzedzającym pkt. b) oraz inne zawiadomienia związane z usługą Moja Firma plus, Bank przekazywać będzie Klientowi listem zwykłym na podany przez Klienta adres do korespondencji.

Brak wypowiedzenia umowy przez Klienta w terminie 14 dni od daty udostepnienia przez Bank informacji o zmianach, w trybie określonym powyżej, skutkuje akceptacją tych zmian.

- 5. Wszelka korespondencja pomiędzy Bankiem a Klientem odbywa się na podany przez Klienta adres do korespondencji.
- 6. Klient zobowiązany jest do pisemnego informowania Banku o wszelkich zmianach danych zawartych w Umowie (np. adres do korespondencji). Skutki niedopełnienia tego obowiązku obciążają Klienta.

# § 42

- 1. W przypadku telefonicznego kontaktu Klienta lub Użytkownika z Doradcami Moja Firma plus przeprowadzana rozmowa będzie przez Bank rejestrowana.
- 2. Klient oraz Użytkownik wyrażają zgodę na nagrywanie rozmów, określonych w ust.1, oraz wykorzystanie rozmów dla celów dowodowych.

§ 43

- 1. Językiem obowiązującym w relacjach Banku z Klientem jest język polski.
- 2. Prawem właściwym do zawarcia i wykonywania Umowy jest prawo polskie.
- 3. Wszelkie spory wynikłe z Umowy rozstrzygać będą sądy powszechne właściwe dla siedziby Oddziału Banku.
- 4. Właściwym dla funkcjonowania usługi Moja Firma plus jest czas środkowoeuropejski.
- 5. Organem nadzoru w stosunku do Banku jest Komisja Nadzoru Finansowego.

#### § 44

O ile Umowa, niniejszy Regulamin lub inne uregulowania stanowiące integralną część Umowy nie stanowią inaczej, strony zgodnie postanawiają, iż wyłączają w stosunku do Umowy zastosowanie w całości przepisów Działu II UUP oraz przepisów art. 34-37, art. 40 ust. 3 i 4, art. 45, art. 46 ust. 2-5, art. 47, art. 48, art. 51 Ustawy UUP.

#### **Rozdział 23**

# **Postanowienia dotyczące Użytkowników korzystających z połączenia usług**

#### § 45

- 1. Użytkownik może korzystać z usług Santander online, Mini Firma lub Moja Firma plus logując się w sposób i za pomocą Loginu, Hasła oraz wykorzystując Narzędzia autoryzacji do usług Santander online. Oświadczenie w przedmiocie połączenia usług Klient składa w ramach Umowy.
- 2. Połączenie usług nie ma wpływu na sposób korzystania z każdej z nich, z zastrzeżeniem odrębności podanych w niniejszym rozdziale a polegających na uniemożliwieniu wykonania poszczególnych czynności odrębnie dla jednej z połączonych usług.
- 3. W dowolnej z połączonych usług, Użytkownik może zmienić wspólne dla wszystkich usług:
	- a) Hasło,
	- b) sposób podawania Hasła (zwykłe czy maskowane),
	- c) sposób logowania (z narzędziem autoryzacji lub bez),
	- d) narzędzie autoryzacji spośród wydanych do usług Santander online,
	- e) Własny login.
- 4. Po przekroczeniu dozwolonej liczby błędnych prób logowania wszystkie połączone usługi zostaną zablokowane.
- 5. W przypadku żądanej przez Bank cyklicznej zmiany Hasła, Użytkownik może korzystać z którejkolwiek z połączonych usług od czasu dokonania żądanej zmiany.
- 6. Użytkownik może na swoje życzenie zablokować/ zastrzec tylko łącznie połączone usługi.
- 7. Odblokowanie/ usunięcie zastrzeżenia połączonych usług dotyczy zawsze łącznie wszystkich połączonych usług Użytkownika.
- 8. Po przekroczeniu dozwolonej liczby błędnego użycia Narzędzia autoryzacji, Użytkownik traci możliwość korzystania z niego we wszystkich połączonych usługach.
- 9. Zablokowane na życzenie Użytkownika Narzędzie autoryzacji oznacza brak możliwości korzystania z niego we wszystkich połączonych usługach.
- 10. Odblokowanie na życzenie Użytkownika Narzędzia autoryzacji oznacza przywrócenie możliwości korzystania z niego we wszystkich połączonych usługach.

#### **Rozdział 24**

#### **Korzystanie z usług TPP**

§ 46

Klient/ Użytkownik ma możliwość korzystania z następujących usług iniciowanych za pośrednictwem TPP:

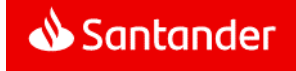

- a) Usługi iniciowania transakcji płatniczej,
- b) Usługi dostępu do informacji o rachunku płatniczym.

§ 47

- 1. Bank realizuje Usługę inicjowania transakcji płatniczej wyłącznie na podstawie i w zakresie zgody udzielonej TPP przez Klienta/ Użytkownik a. Forma i procedura udzielania zgody ustalana jest pomiędzy TPP i Klientem/ Użytkownikiem. Bank nie jest stroną umowy pomiędzy Klientem/ Użytkownikiem a TPP i nie weryfikuje zgody udzielonej TPP przez Klienta/ Użytkownik a .
- 2. Transakcje płatnicze inicjowane przez Klienta/ Użytkownik a za pośrednictwem TPP świadczącego usługę inicjowania transakcji płatniczej są obsługiwane w analogiczny sposób jak Transakcje zlecone w ramach usługi Moja Firma plus tj. zgodnie z zasadami określonymi w niniejszym Regulaminie, w szczególności w zakresie limitów transakcji, o których mowa w § 2 0, stosowanych Narzędzi autoryzacji oraz zgodnie z Taryfą opłat i prowizji.
- 3. W przypadku, gdy transakcja płatnicza jest inicjowana przez TPP świadczącego usługę inicjowania transakcji płatniczej, Klient/ Użytkownik nie może odwołać zlecenia płatniczego po udzieleniu zgody TPP.

§ 48

- 1. Bank umożliwia korzystanie ze świadczonej przez TPP Usługi dostępu do informacji o rachunku płatniczym wyłącznie na podstawie i w zakresie zgody udzielonej TPP przez Klienta/ Użytkownik a. Forma i procedura udzielania zgody ustalana jest pomiędzy TPP i Klientem/ Użytkownikiem . Bank nie jest stroną umowy pomiędzy Klientem/ Użytkownikiem a TPP i nie weryfikuje zgody udzielonej TPP przez Klienta/ Użytkownik a .
- 2. Bank udostępni TPP w przypadkach, o których mowa w ust. 1, informacje dotyczące prowadzonego przez Bank rachunku płatniczego oraz związanych z nim transakcji płatniczych, w analogiczny sposób jak informacje dostępne w usłudze Moja Firma plus tj. zgodnie z zasadami określonymi w niniejszym Regulaminie, w szczególności w zakresie stosowanych Narzędzi autoryzacji oraz zgodnie z Taryfą opłat i prowizji .

§ 49

- 1. Bank, na wniosek dostawcy wydającego instrumenty płatnicze oparte na karcie płatniczej, niezwłocznie potwierdza dostępność na rachunku płatniczym kwoty niezbędnej do wykonania transakcji realizowanej w oparciu o tę kartę, jeżeli:
	- a) rachunek płatniczy jest dostępny online w momencie występowania z wnioskiem oraz
	- b) Klient/ Użytkownik udzielił Bankowi zgody na udzielanie odpowiedzi na wnioski dostawcy wydającego instrumenty płatnicze oparte na karcie dotyczące potwierdzenia, że kwota odpowiadająca określonej transakcji, realizowanej w oparciu o tę kartę, jest dostępna na rachunku płatniczym.
- 2. Potwierdzenie, o którym mowa w ust. 1, polega na udzieleniu odpowiedzi "tak" albo "nie" i nie obejmuje podania salda rachunku płatniczego Klienta. Potwierdzenie nie umożliwia również Bankowi dokonania blokady na rachunku płatniczym Klienta.
- 3. Klient/ Użytkownik może udzielić zgody, o której mowa w ust. 1 lit. b), za pośrednictwem usługi Moja Firma plus,
- 4. Klient/ Użytkownik może zwrócić się do Banku o przekazanie danych identyfikujących dostawcę, o którym mowa w ust. 1, oraz udzielonej mu odpowiedzi.
- 5. Przepisów niniejszego paragrafu nie stosuje się do transakcji płatniczych zainicjowanych za pośrednictwem instrumentów płatniczych opartych na karcie płatniczej, na których jest przechowywany pieniądz elektroniczny.

§ 50

- 1. Bank może odmówić TPP dostępu do danego rachunku płatniczego z obiektywnie uzasadnionych i należycie udokumentowanych przyczyn związanych z nieuprawnionym lub nielegalnym dostępem do rachunku płatniczego przez takiego TPP, w tym nieuprawnionym zainicjowaniem transakcji płatniczej.
- 2. W przypadku odmowy, o której mowa w ust. 1, Bank poinformuje o tym Klienta/ Użytkownik a :
	- a) Powiadamianiem SMS na numer telefonu komórkowego wskazany przez Klienta/ Użytkownik a do przesyłania smsKodów lub na numer telefonu komórkowego podanego do kontaktu,
	- b) listem poleconym na adres do korespondencji Klienta / Użytkownik a – w przypadku, gdy Klient/ Użytkownik nie podał numeru telefonu komórkowego.

Bank przekazuje Użytkownikowi informację o odmowie przed odmową dostępu – jeżeli jest to możliwe – a najpóźniej bezzwłocznie po takiej odmowie, nie później niż w dniu roboczym następującym po dniu takiej odmowy. Bank nie informuje Klienta/ Użytkownik a o odmowie, jeżeli przekazanie takiej informacji nie byłoby wskazane z obiektywnie uzasadnionych względów bezpieczeństwa lub gdy byłoby sprzeczne z odrębnymi przepisami.

3. Bank umożliwi TPP dostęp do rachunku płatniczego niezwłocznie po ustaniu przyczyn uzasadniających odmowę.

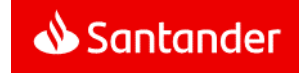

# **Załącznik 1 do Regulaminu bankowości elektronicznej Moja Firma plus - Dostępne funkcjonalności**

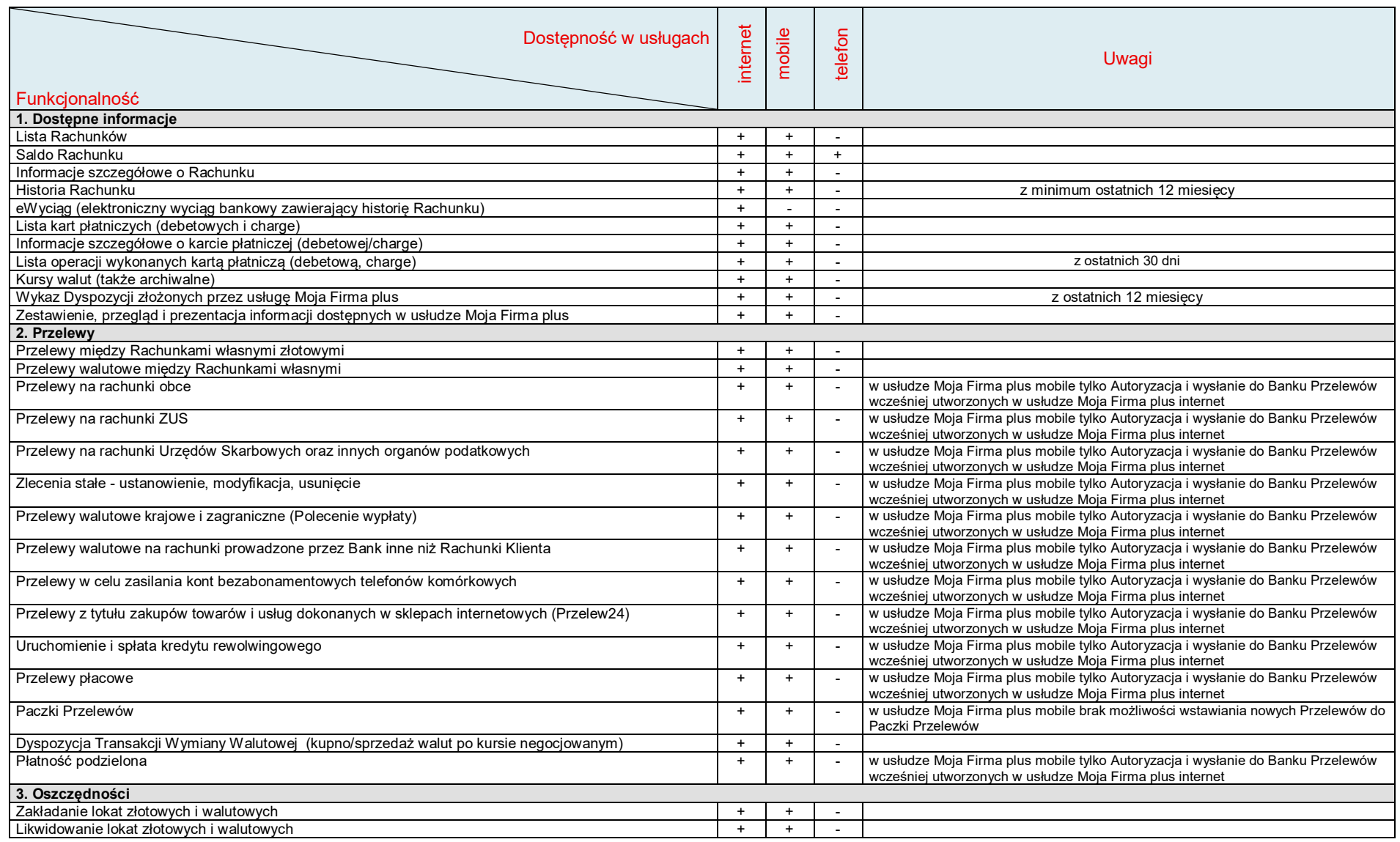

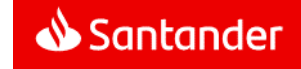

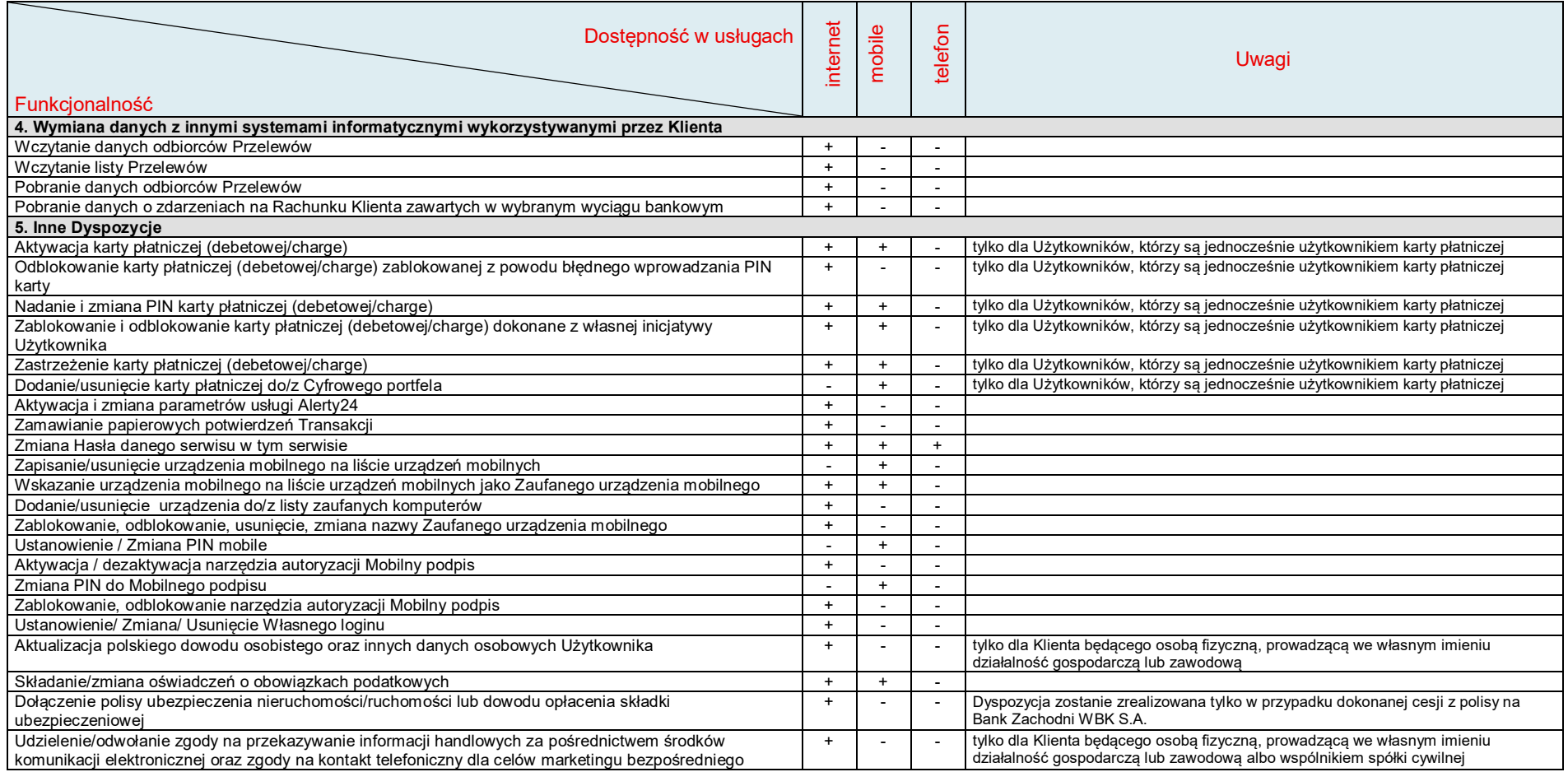

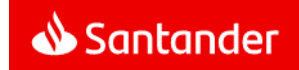

# **Załącznik 2 do Regulaminu bankowości elektronicznej Moja Firma plus - Limity kwotowe Transakcji**

# **1. Przelewy na rachunki obce:**

Wartość maksymalna dziennie 100.000.000 PLN

# **2. Otwieranie lokat:**

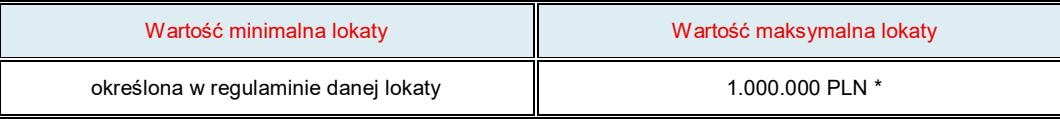

\*istnieje możliwość założenia jednego dnia kilku lokat o tej samej wartości np.: 5 x 1.000.000 PLN.

# **3. Przelewy walutowe - dodatkowe ograniczenia:**

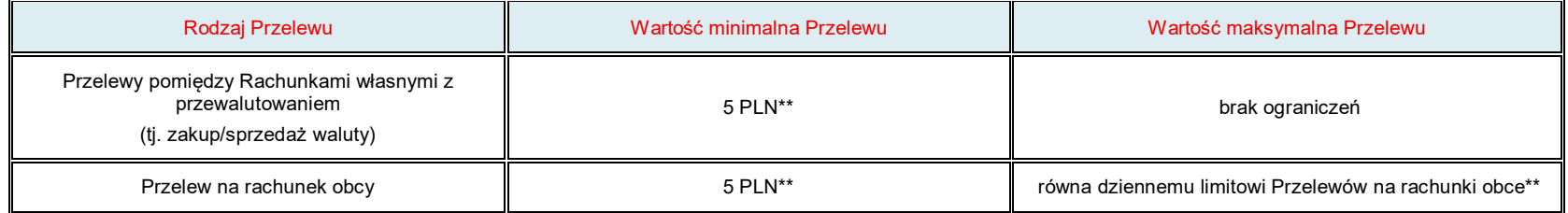

\*\* w przeliczeniu

# **4. Kwota, od której Bank umożliwia dodatkową telefoniczną Autoryzację Przelewów międzybankowych wysokokwotowych - 1.000.000 PLN**

# **5. Przelewy natychmiastowe:**

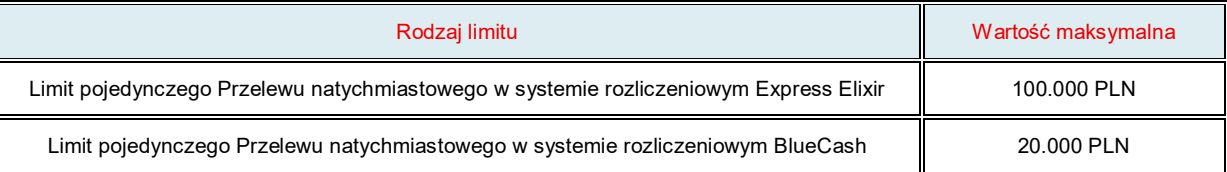

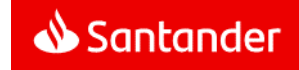

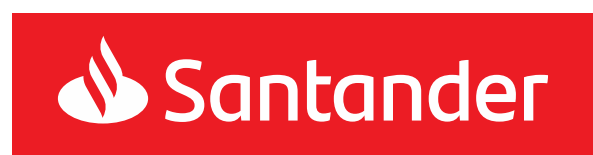